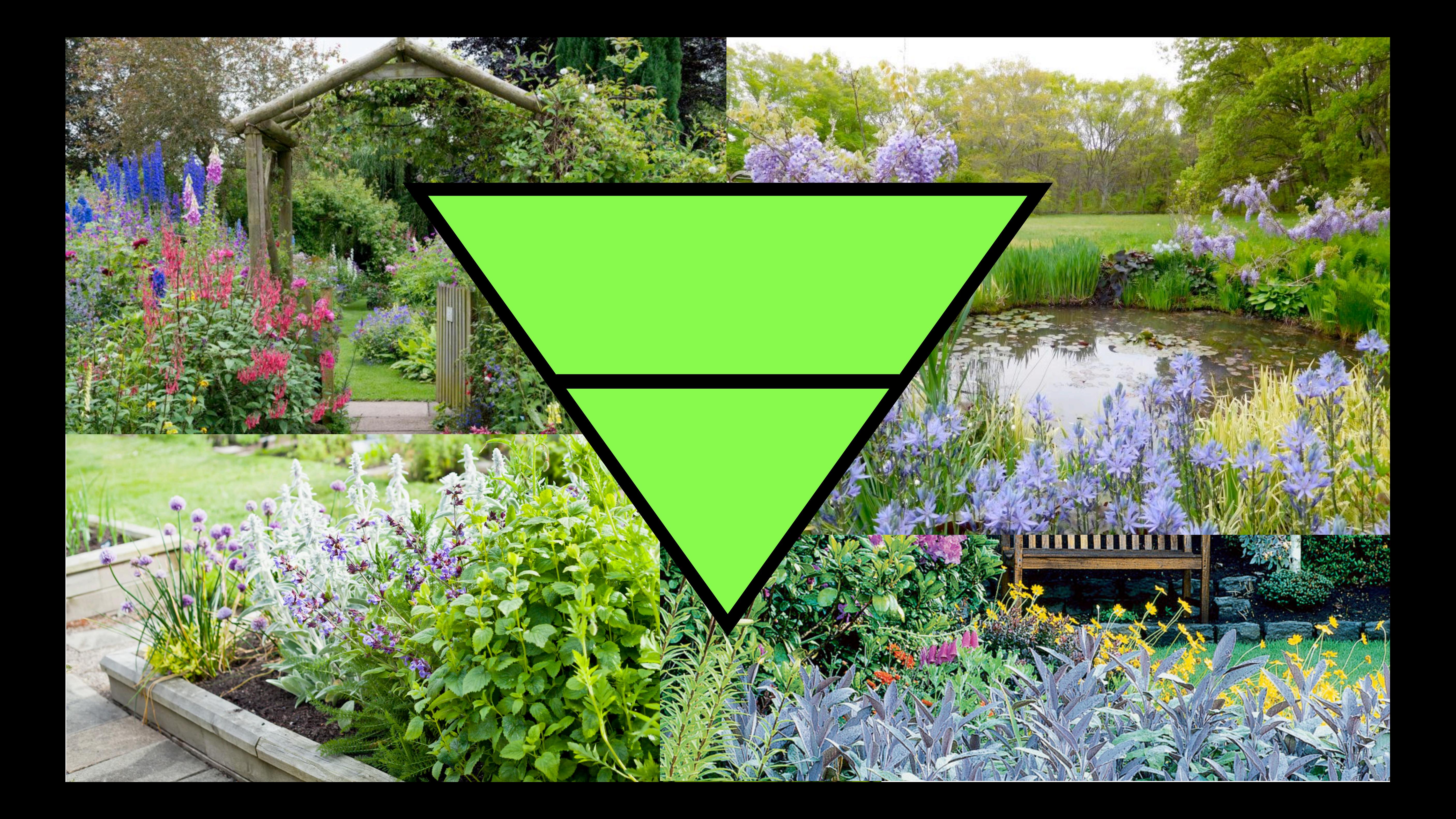

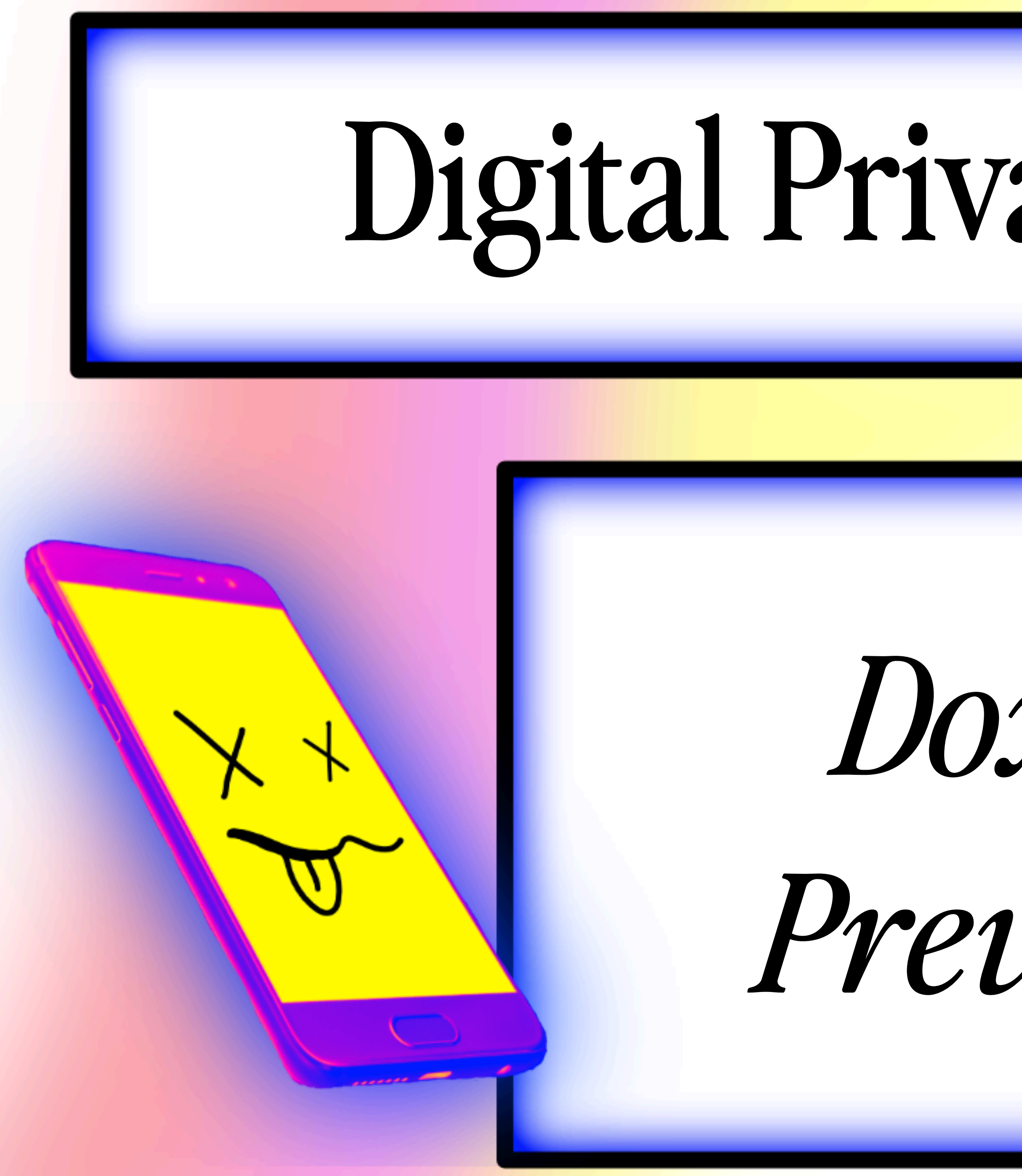

# Digital Privacy & Security

*Doxxing* 

*Prevention*

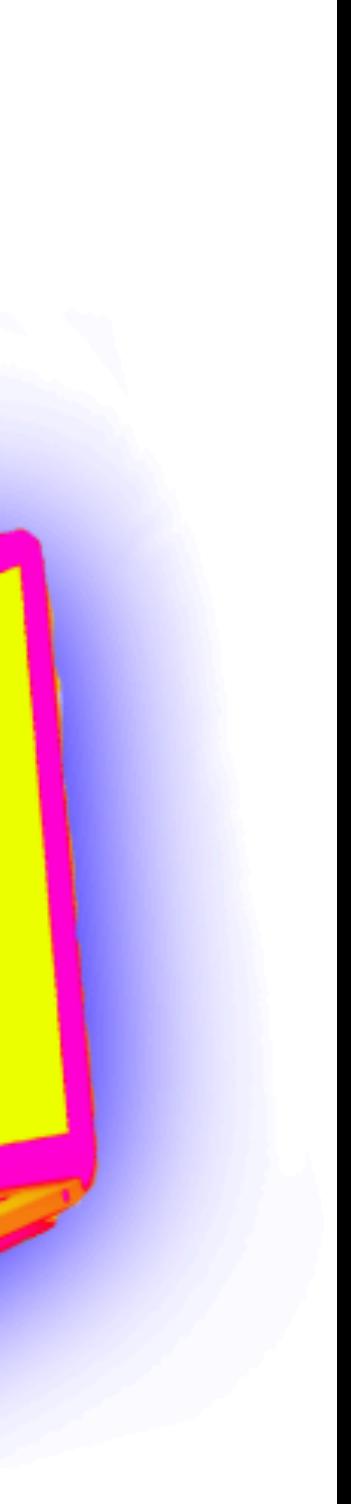

[hackinghustling.org](http://hackinghustling.org) *@hackinghustling*

Daly *(she/her)*  [daly.barnett@protonmail.com](mailto:daly.barnett@protonmail.com) *@ablanathtanalba*

> Compartmentalization Techniques Slides:

*digitaldefensefund.org/ ddf-slide-decks/ compartmentalization*

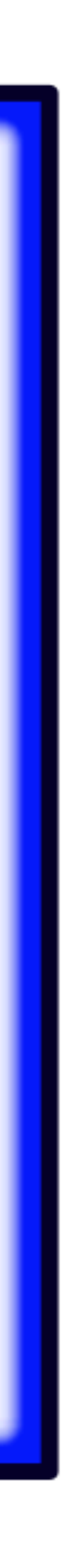

# Approaching this from two angles:

## Part 1: Reducing digital footprint, stepping up personal privacy, and introducing chaff & honeypots

## Part 2: Incident response, harm reduction, seeking outside support

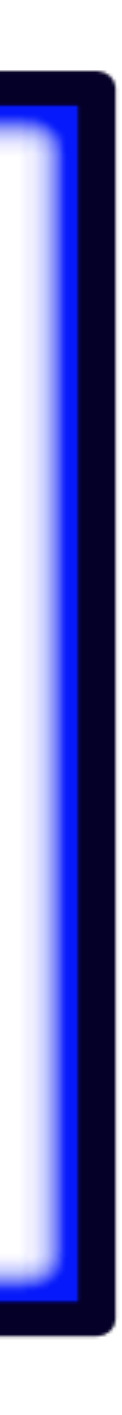

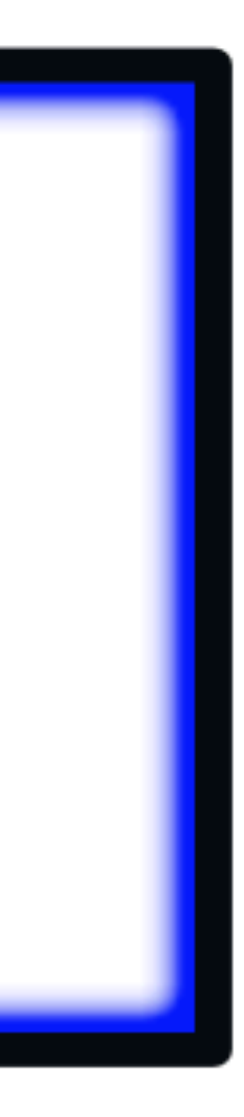

*Doxxing = maliciously exposing personally identifying information & weaponizing open source intelligence. Leads to further harms.*

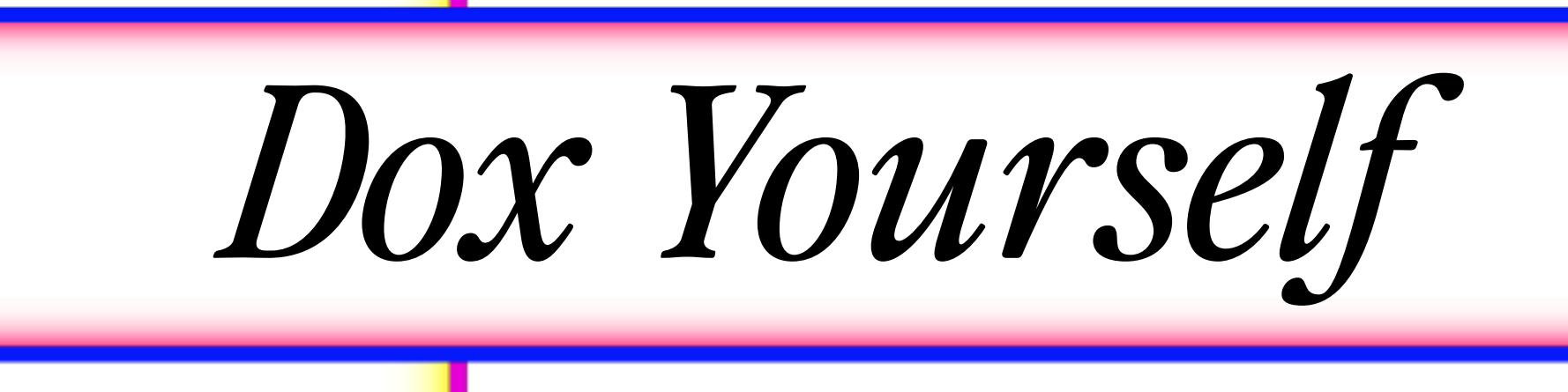

 $\frac{1}{\alpha}$ 

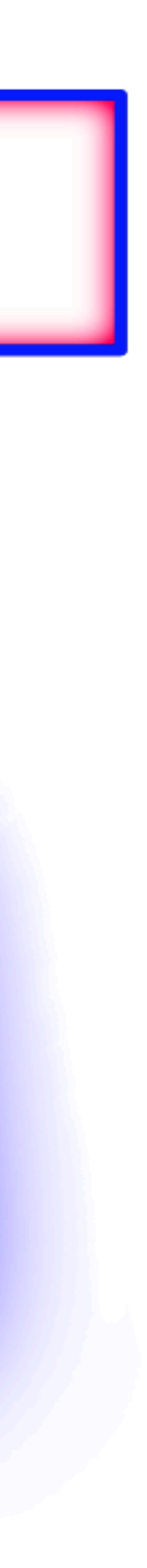

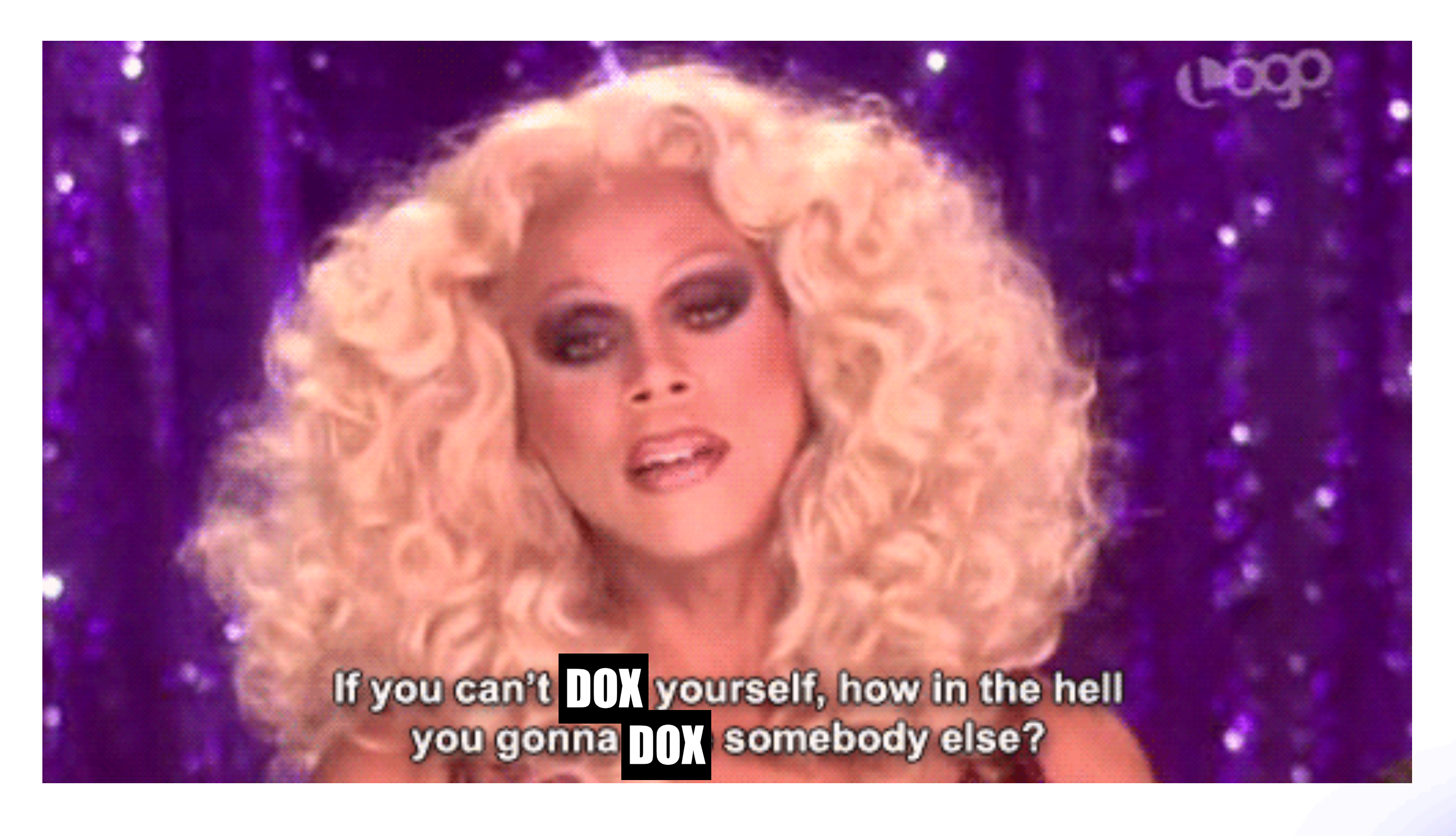

*(JK, don't dox anyone else, that's illegal, but the point still stands)*

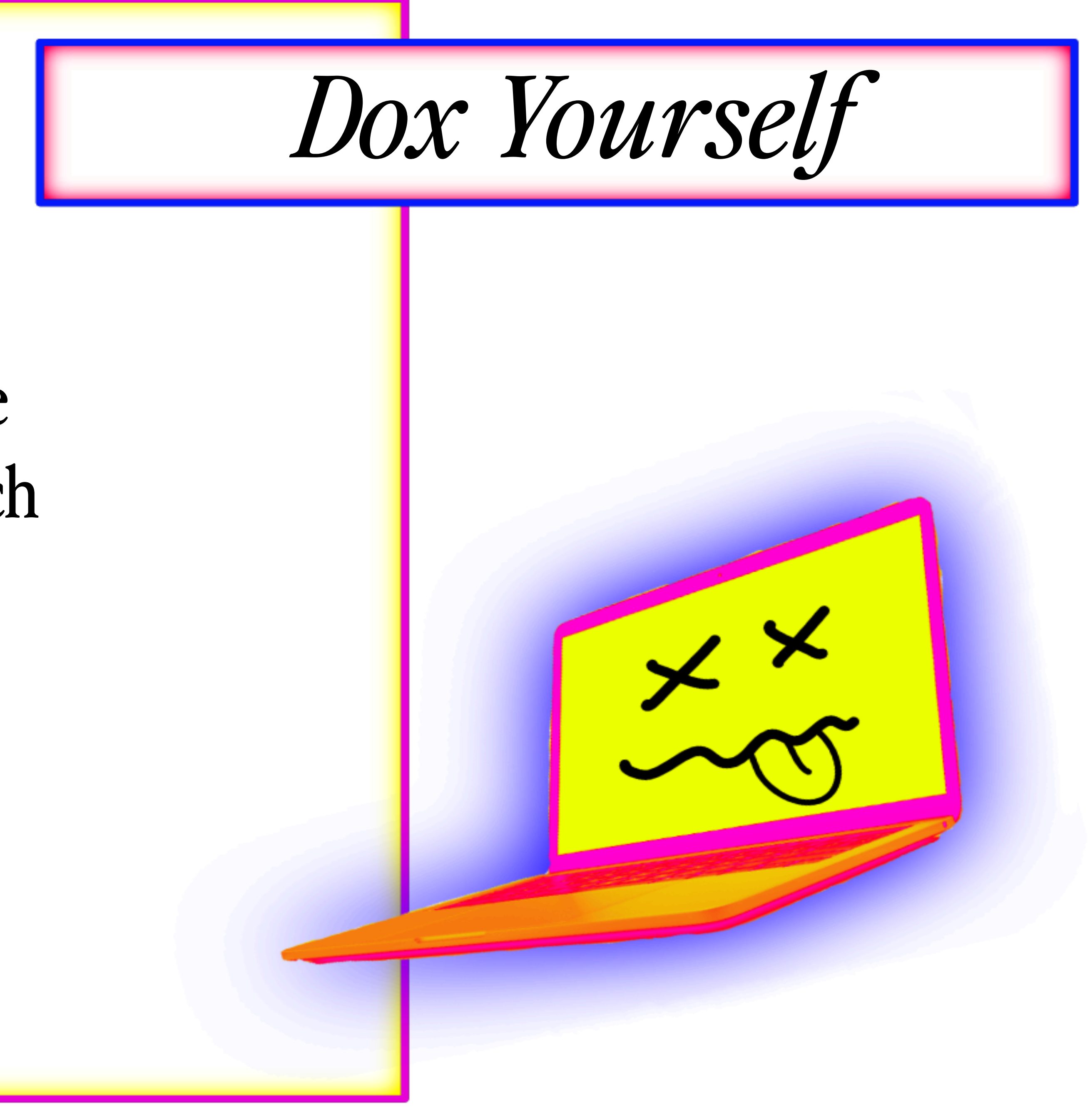

## Think like an attacker:

- Start where they would: Google
- Then branch out to other search engines and popular sites

# Google Dorking:

site:reddit.com "daly barnett" site:drive.google.com "daly" site:docs.google.com "daly"

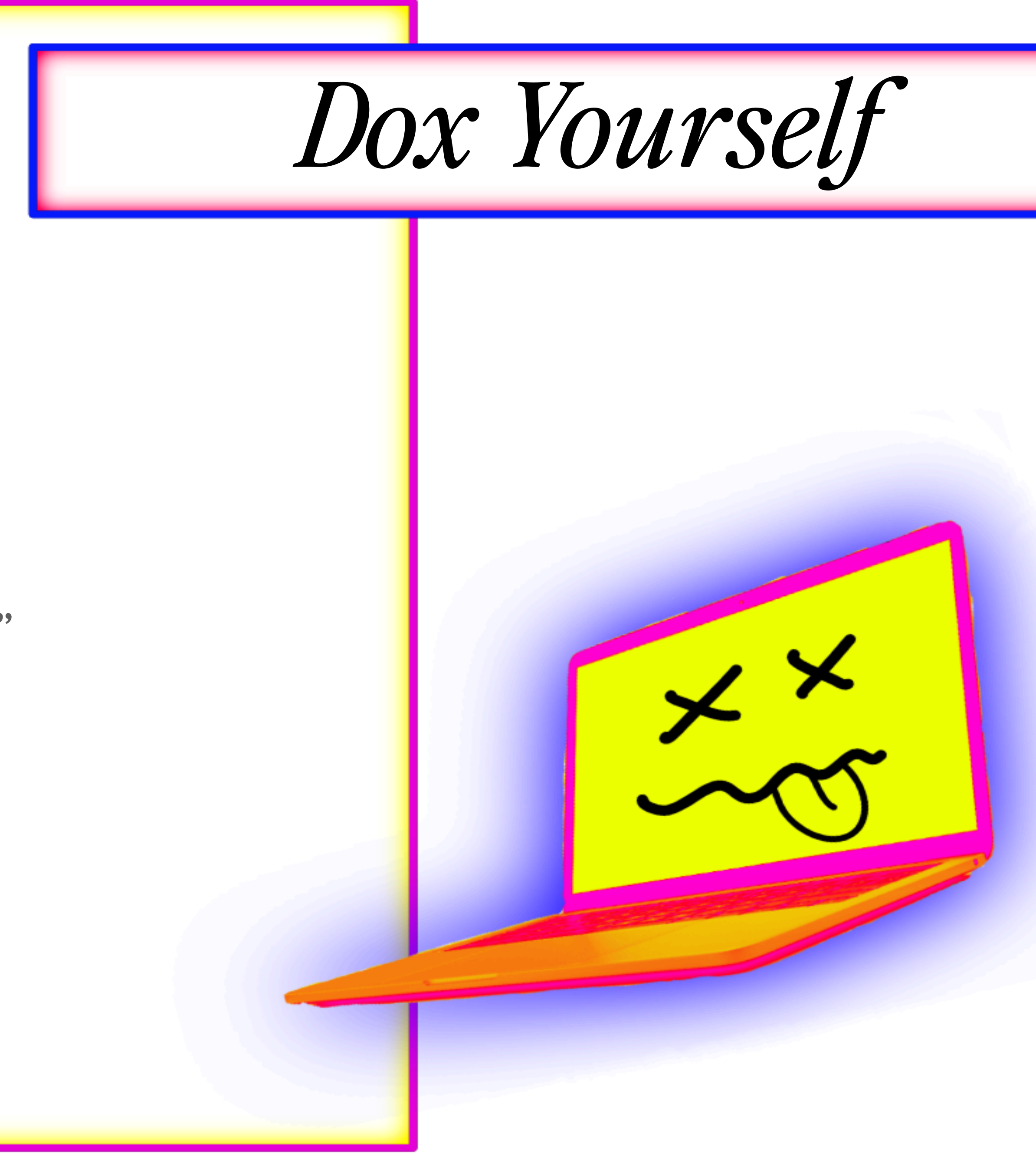

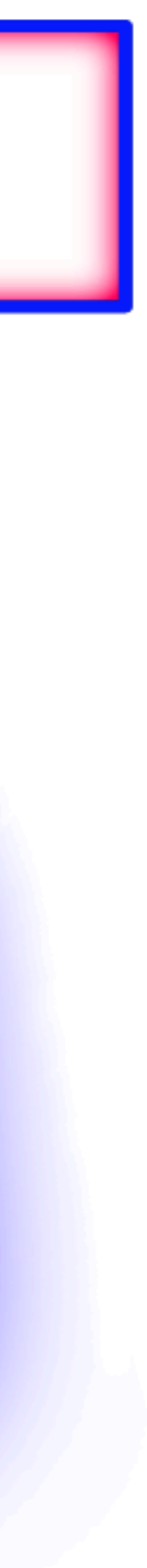

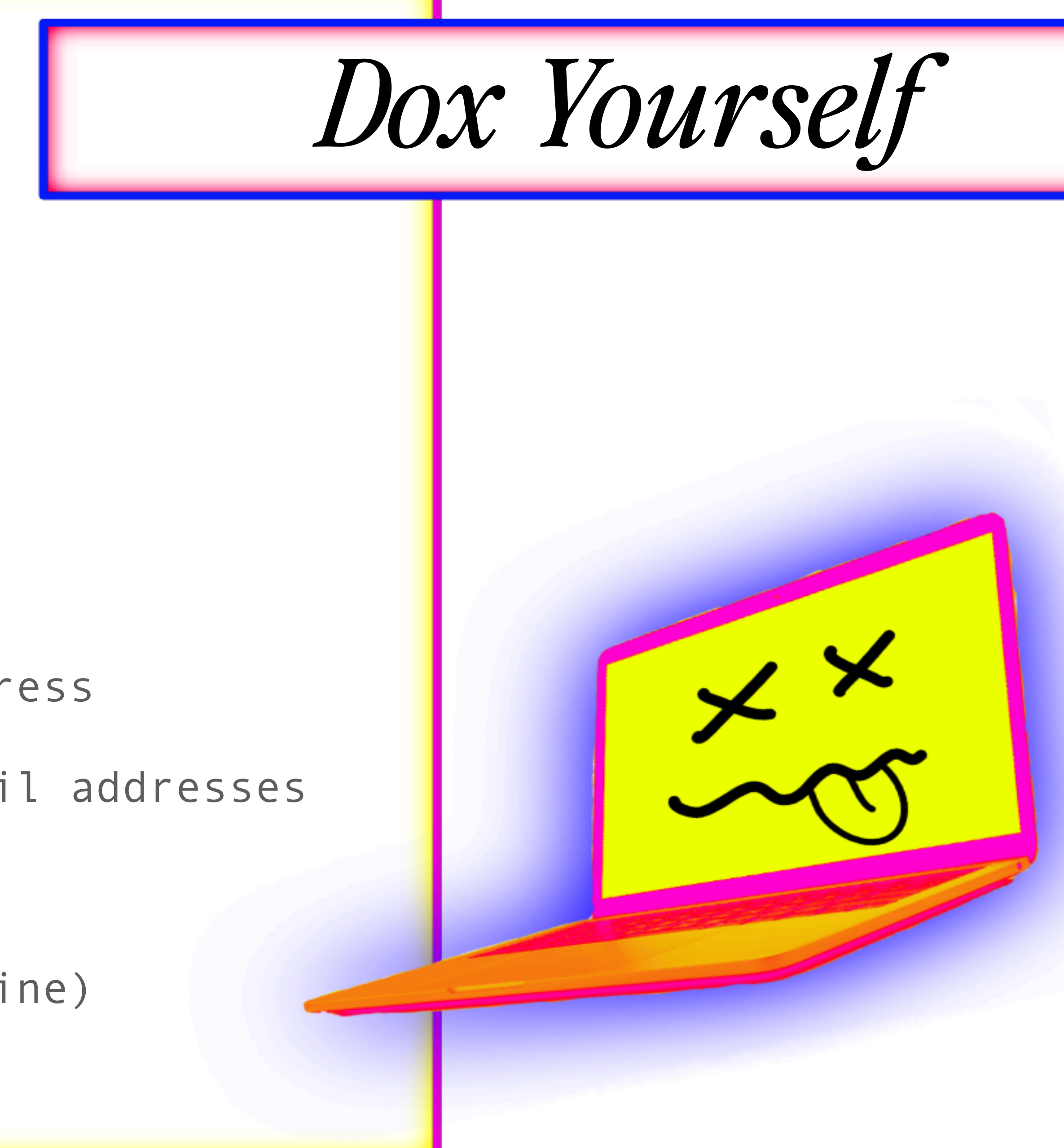

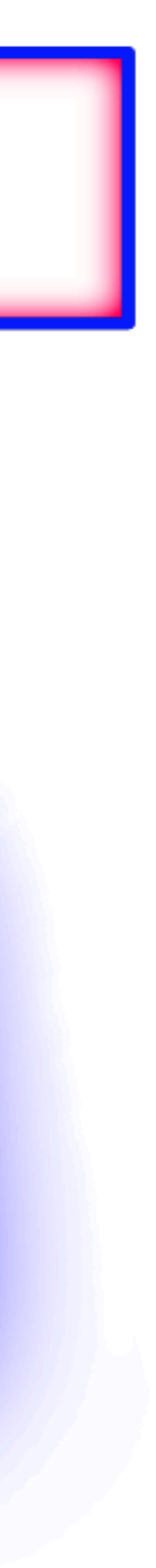

# Have a business or website? Dox that too.

WHOIS records Bizapedia - find your business address hunter.io - find your business email addresses opencorporates.com recruitin.net (linkedin search engine)

# *Dox Yourself*

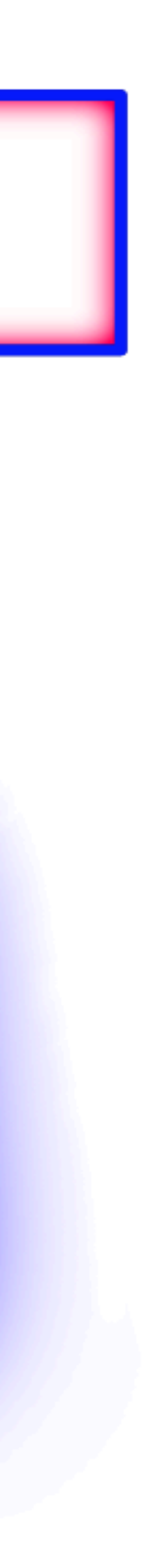

# Have a business or website? Dox that too.

WHOIS records

www.whois.com/whois

**Frequently Asked Questions** 

#### What is a Whois domain lookup?

A Whois domain lookup allows you to trace the ownership and tenure of a domain name. Similar to how all houses are registered with a governing authority, all domain name registries maintain a record of information about every domain name purchased through them, along with who owns it, and the date till which it has been purchased.

# Have a business or website? Dox that too.

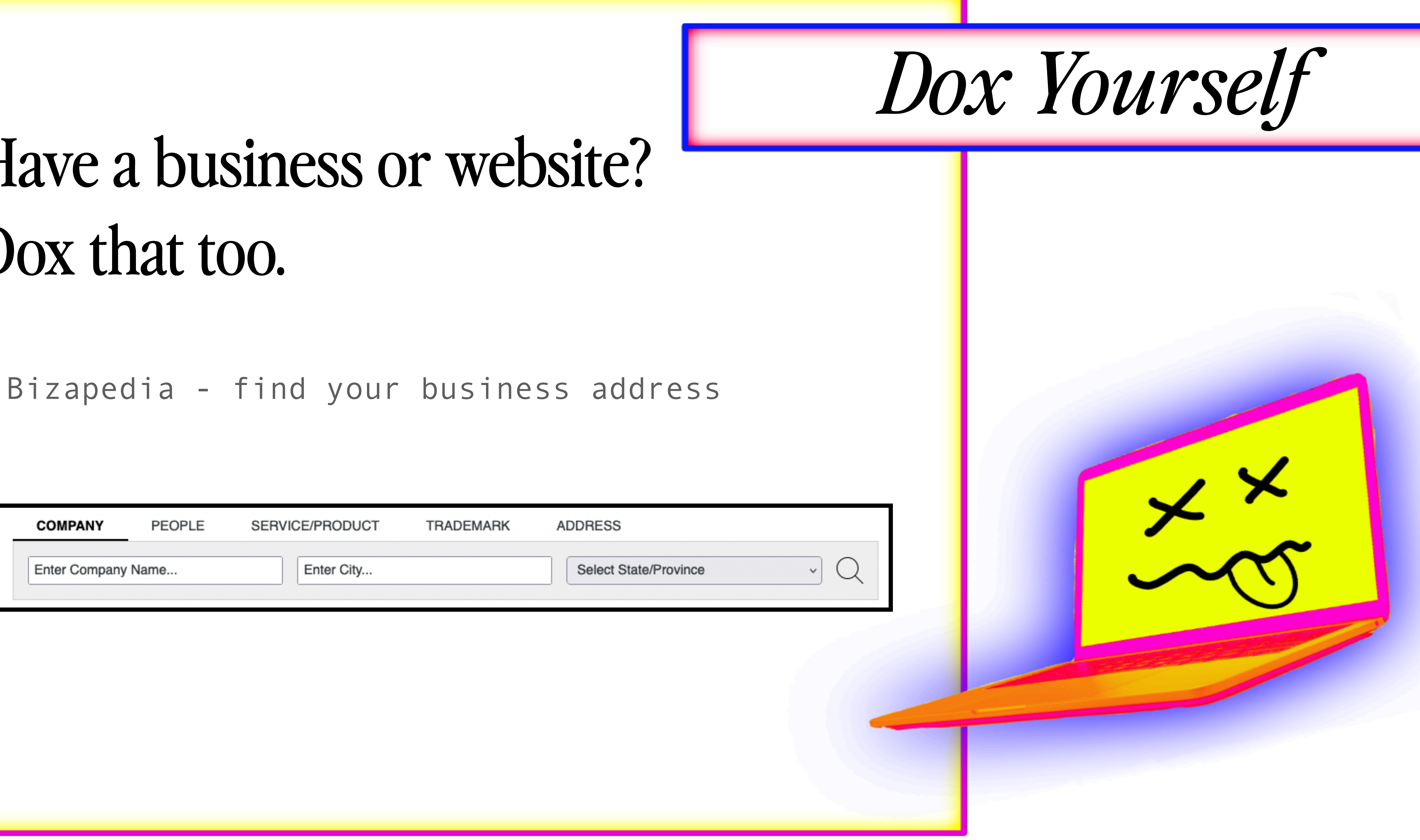

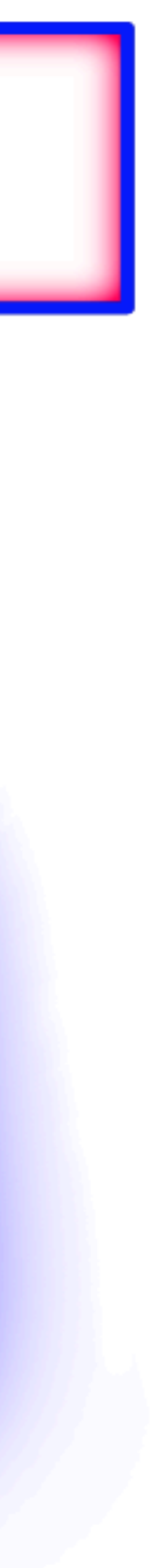

# *Dox Yourself*

# Have a business or website? Dox that too.

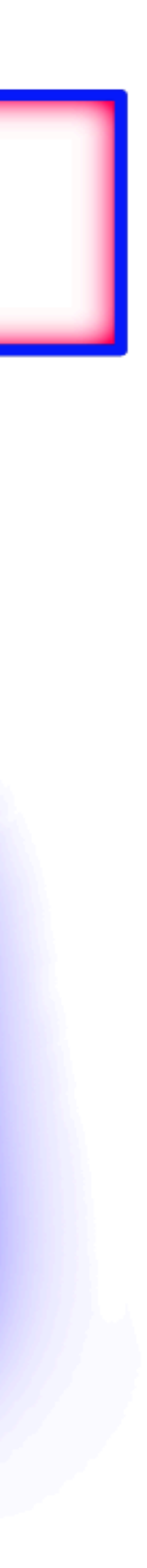

### hunter.io - find your business email addresses

Hunter lets you find professional email addresses in seconds and connect with the people that matter for your business.

company.com

**Find email addresses** 

Enter a domain name to launch the search. For example, hunter.io.

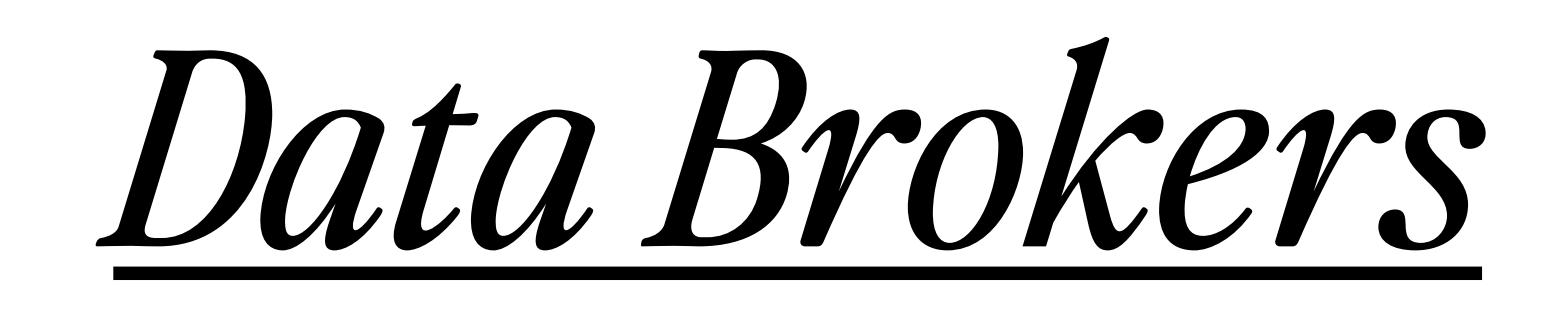

A creepy, vampiric industry of services that compile, distribute, analyze, and resell personally identifying information on people. Some give information free, but offer data analytics as a premium service to go along with it

> They are legally required to give you opt-out options.

Check out Yael's Big Ass Data Broker Opt Out List:

https://github.com/yaelwrites/Big-Ass-Data-Broker-Opt-Out-List

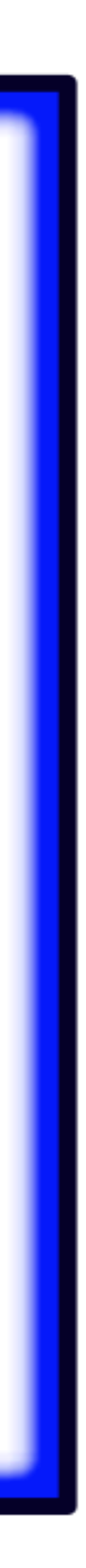

### **Big Ass Data Broker Opt-Out**

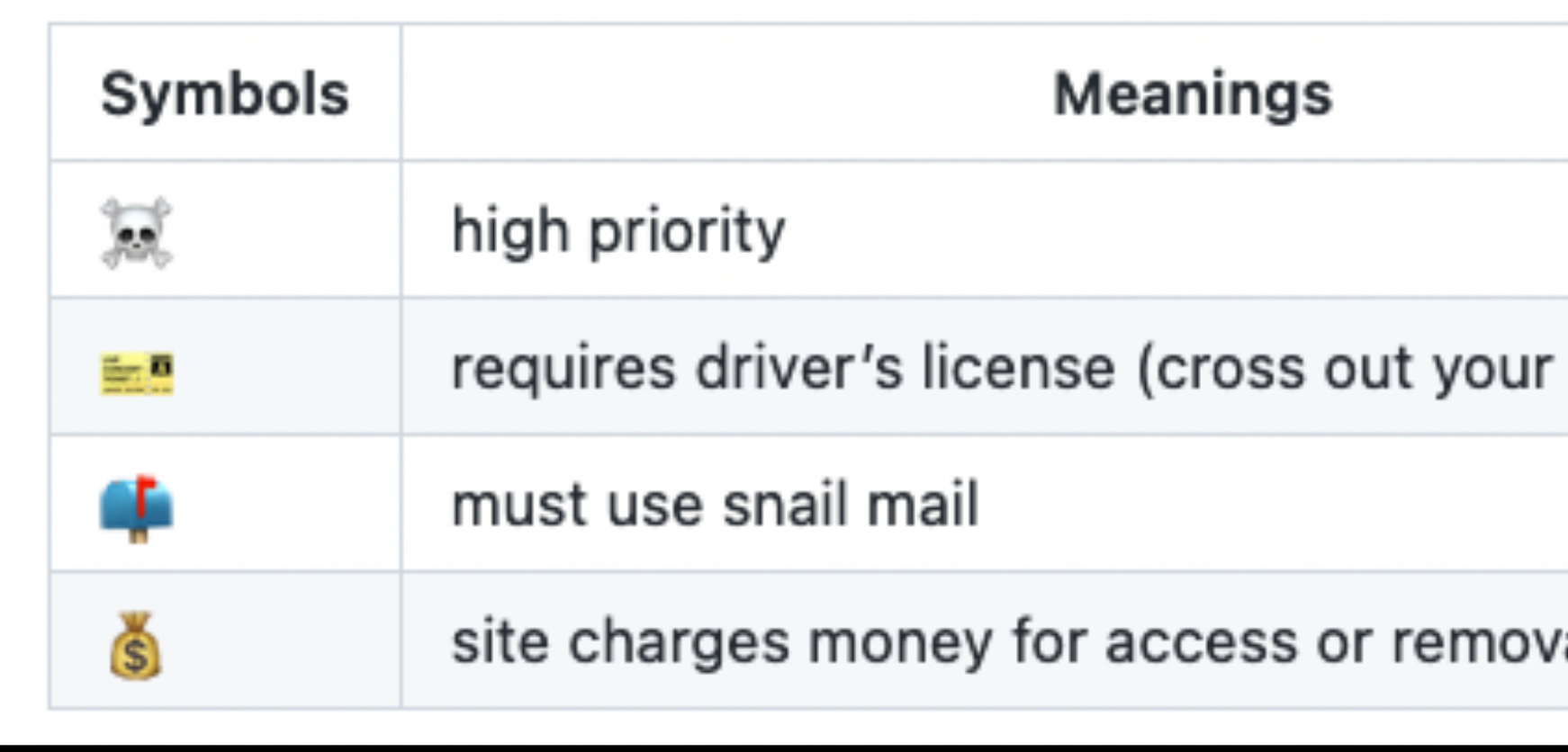

#### $\mathcal O$  Further reading

Doxing: Tips To Protect Yourself Online & How to Minimize Harm (EFF)

Here are the data brokers quietly buying and selling your personal information (Fast C

New Open Source Project Automates Data Deletion Requests by Email (Consumer Rep

Personal Data Removal Workbook and Credit Freeze Guide (Michael Bazzell)

Preliminary results are in! CCPA testers provide important insights into the landmark p (Medium/Consumer Reports)

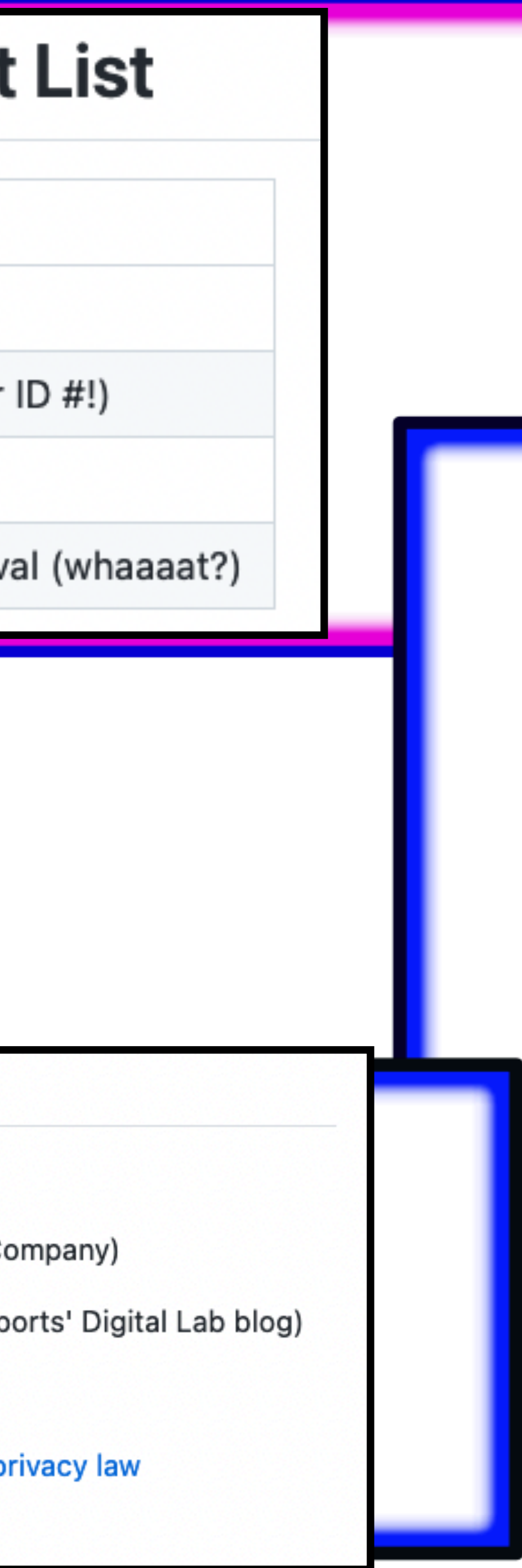

They are legally required to give you opt-out options.

Check out Yael's Big Ass Data Broker Opt Out List:

https://github.com/yaelwrites/Big-Ass-Data-Broker-Opt-Out-List

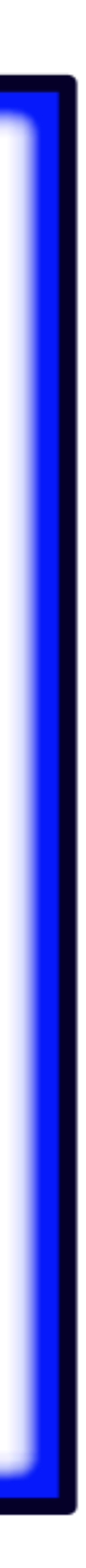

# *Paid Services for Deleting Data*

#### Individual

#### \$89.99 /year

Find and remove exposures just for you. Sa & reclaim your privacy.

- √ 30 day money-back guarantee
- ✔ Covers just you

kanary

- Include unlimited names, addresses, emails numbers, birthdays
- Automatic scans every 30 days
- Fast support from our team (hello@thekana

#### Get Started

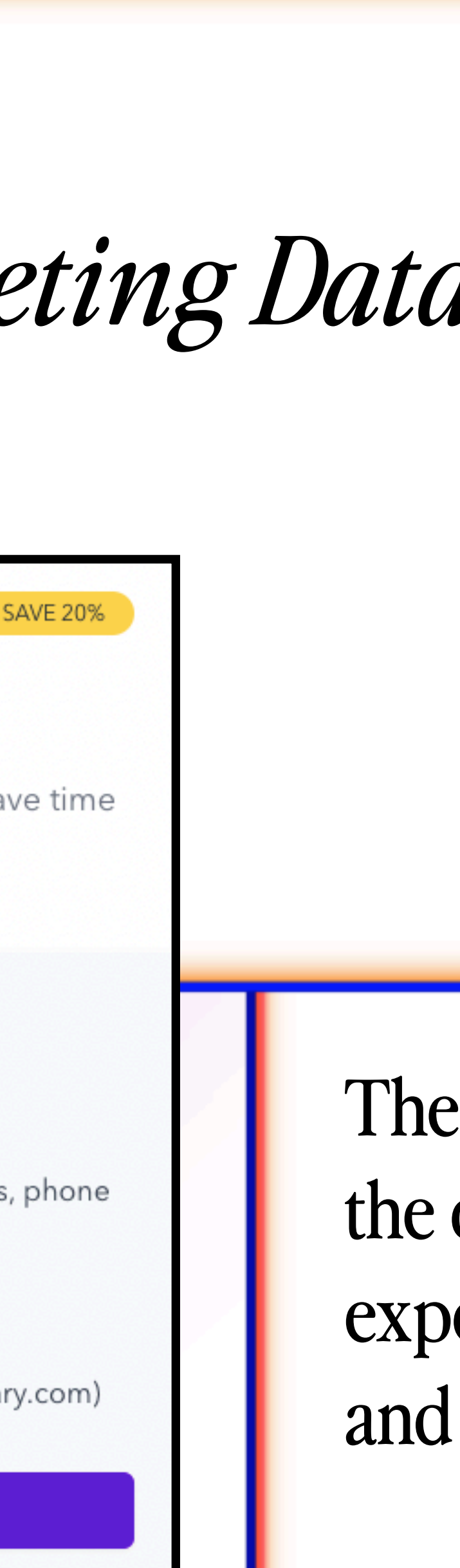

ese take out the busy-work of doing all opt-out lists yourself... but it's ensive. They also do routine check-ups cover name variations as well.

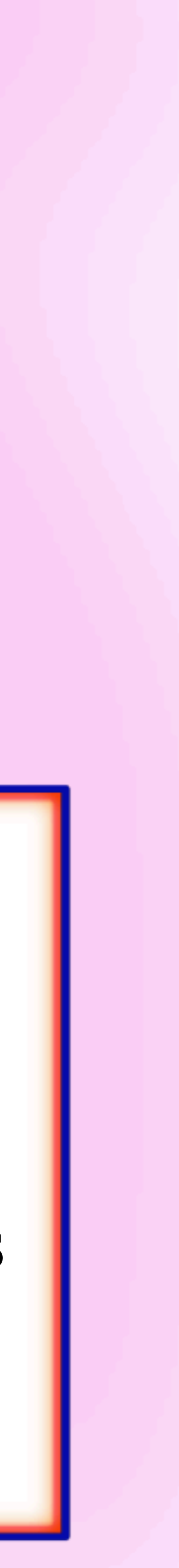

# *Paid Services for Deleting Data*

#### ※ DeleteMe

1 Year, 1 Person  $$10.75/m<sub>o</sub>$ 

Billed annually (\$129/year)

1 Year, 2 People  $$19.08/m<sub>o</sub>$ 

Billed annually (\$229/year)

These take out the busy-work of doing all the opt-out lists yourself… but it's expensive. They also do routine check-ups and cover name variations as well.

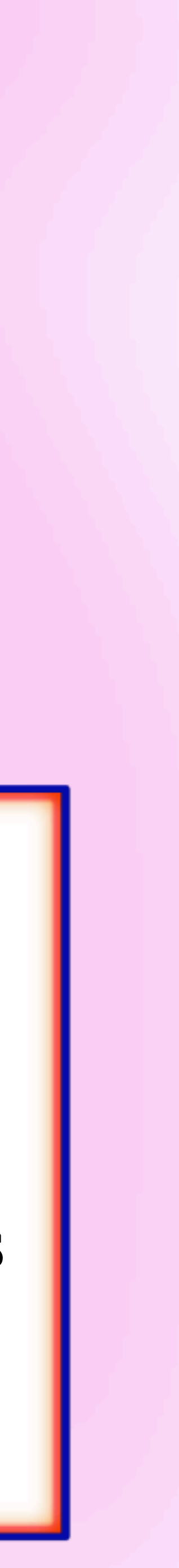

joindeleteme.com/help/diy-free-opt-out-guide/

## These states make voter records publiand available online for free:

Alaska, Arkansas, Colorado, Connecticut, Delaware, Washington DC, Florida, Idaho, Louisiana, Michigar Mississippi, Nevada, New Jersey, North Carolina, Ol Oklahoma, Rhode Island, Utah, Washington

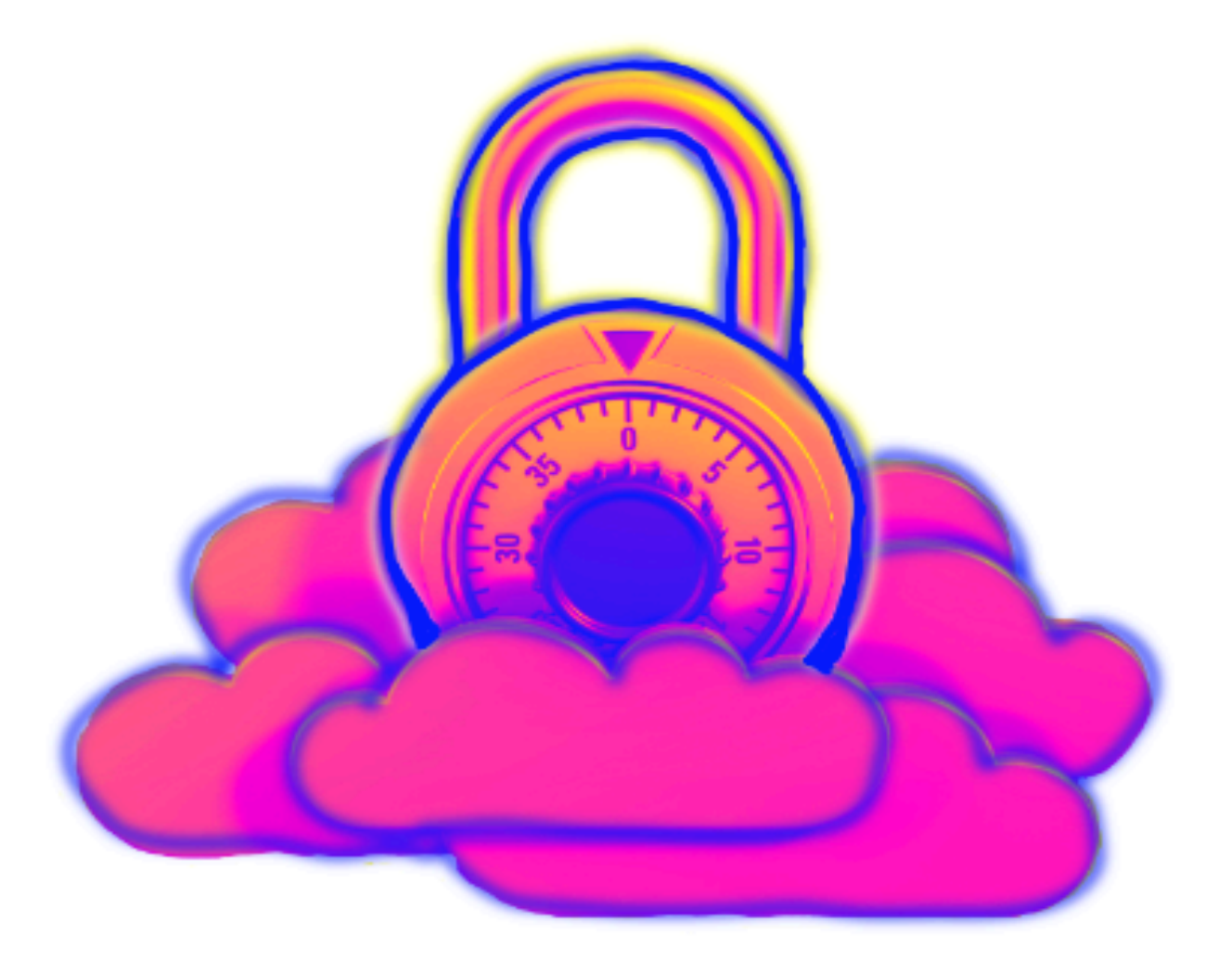

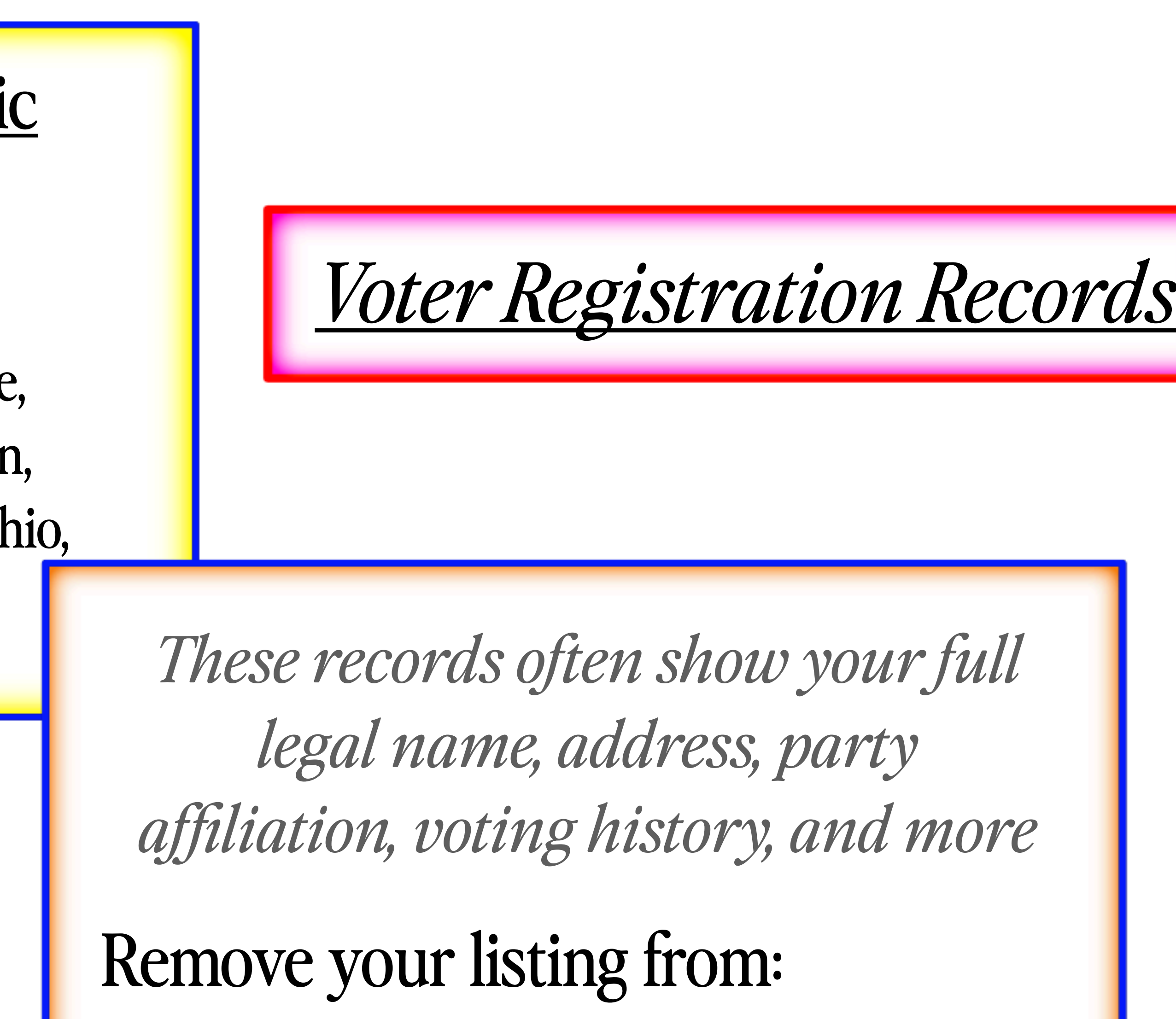

- voterrecords.com
- blackbookonline.info

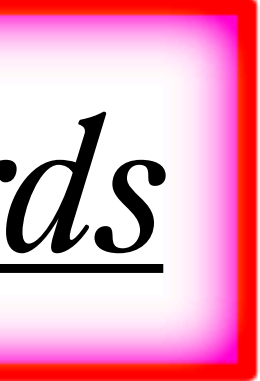

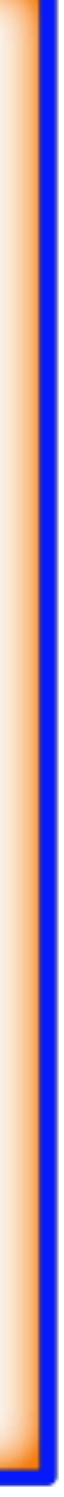

### Google takes requests to remove PII from Search results:

Gov ID numbers, Bank account info, credit card info, images of signatures or ID's, medical records, person contact info, etc.

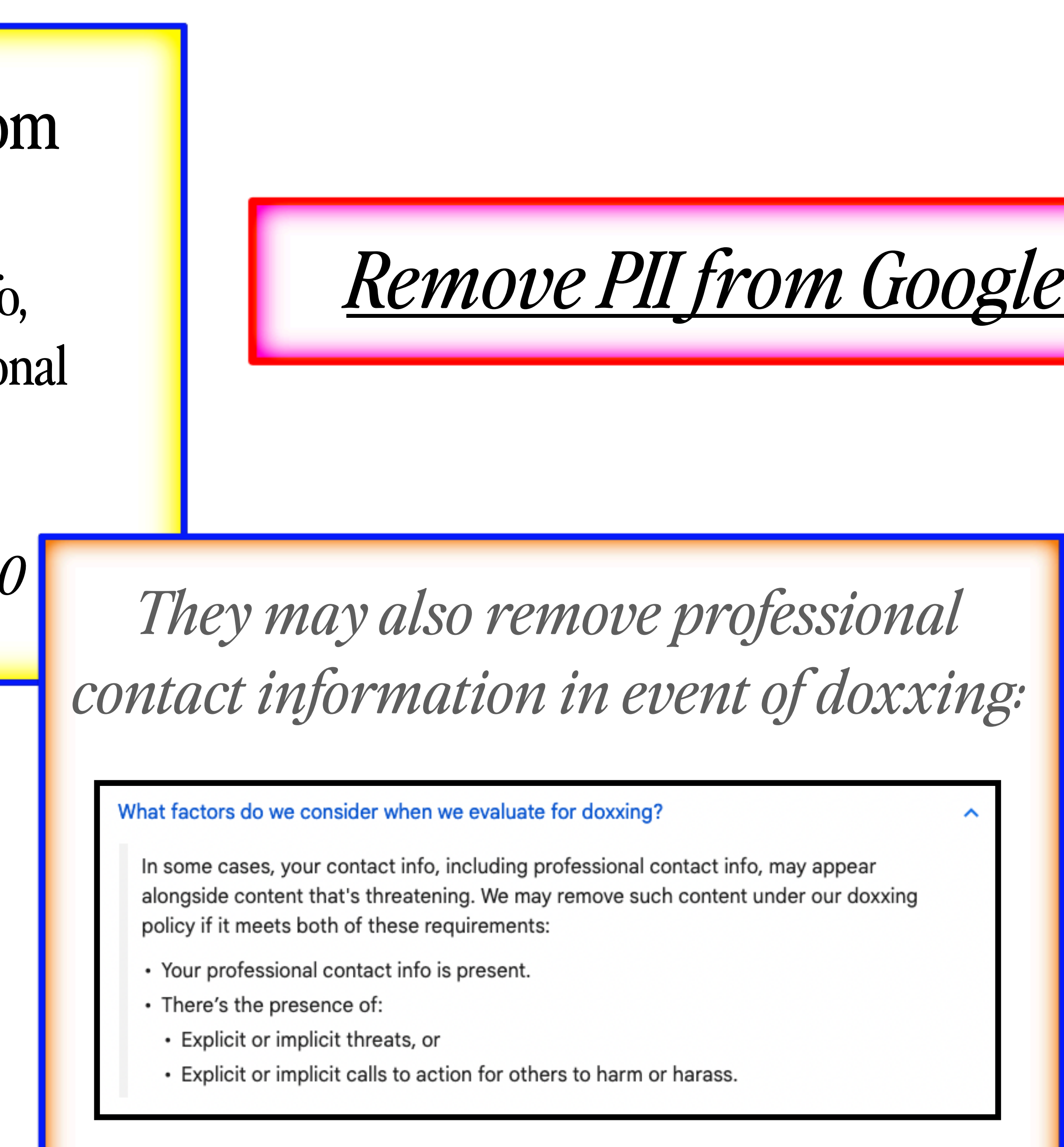

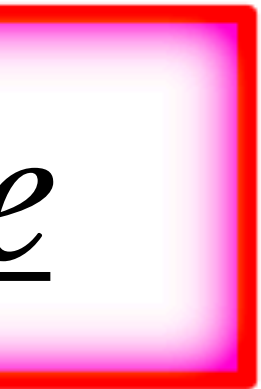

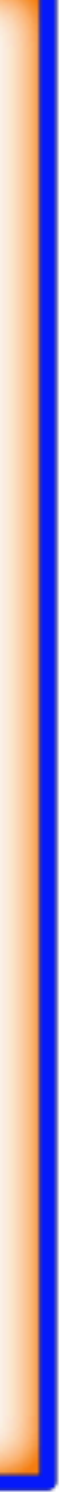

*support.google.com/websearch/answer/9673730 They may also remove professional* 

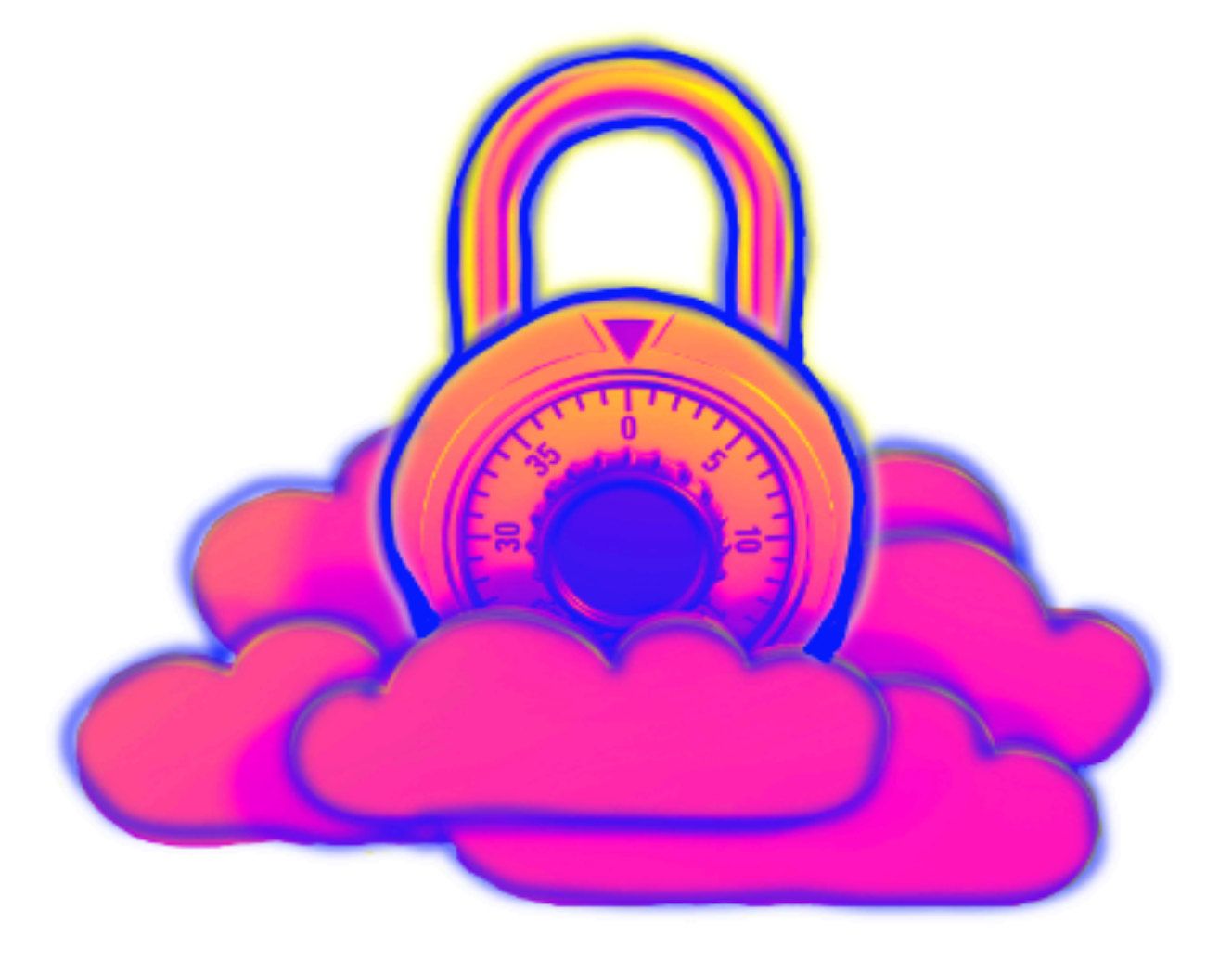

# *Locate all your registered accounts online (social media, email, and other websites)*

These are not always comprehensive or entirely correct. Consider working to deactivating the accounts you no longer need

namecheck.com

whatsmyname.app

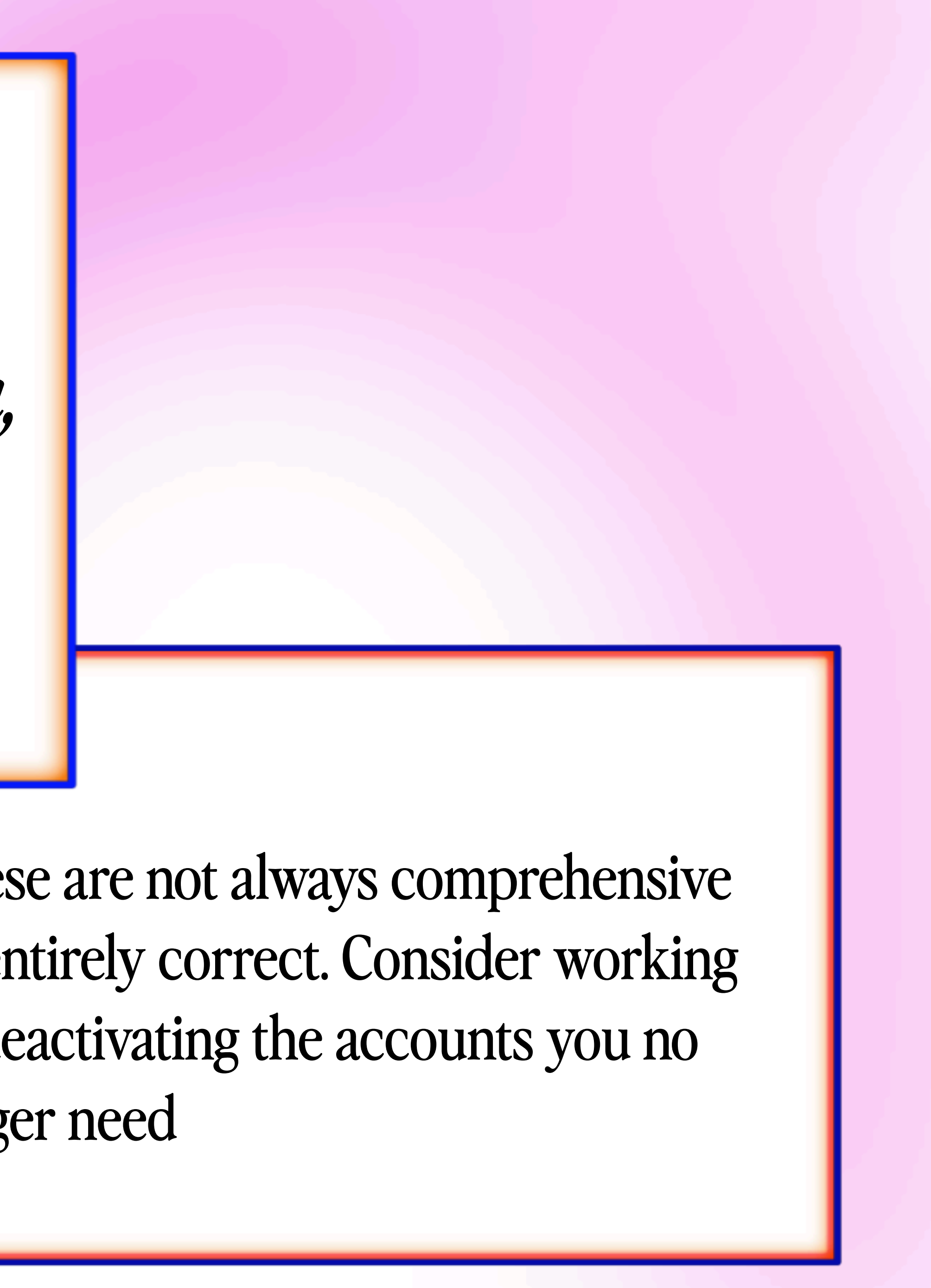

## *Look for presence of your accounts in any breached databases*

This doesn't mean that your accounts are currently compromised, but it can show you where an attacker might begin.

Consider both the account itself, as well as the email address you registered with.

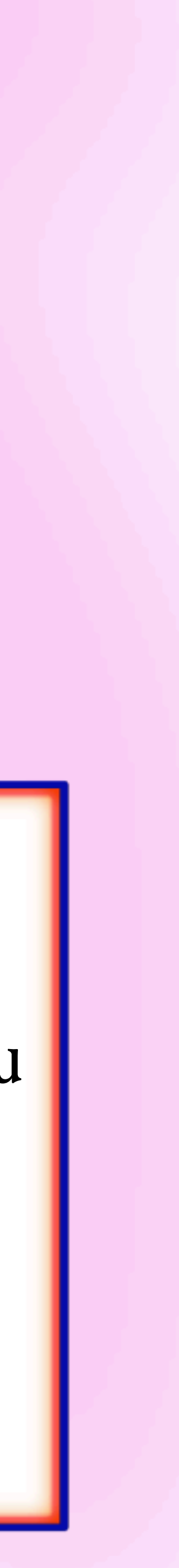

### haveibeenpwned.com

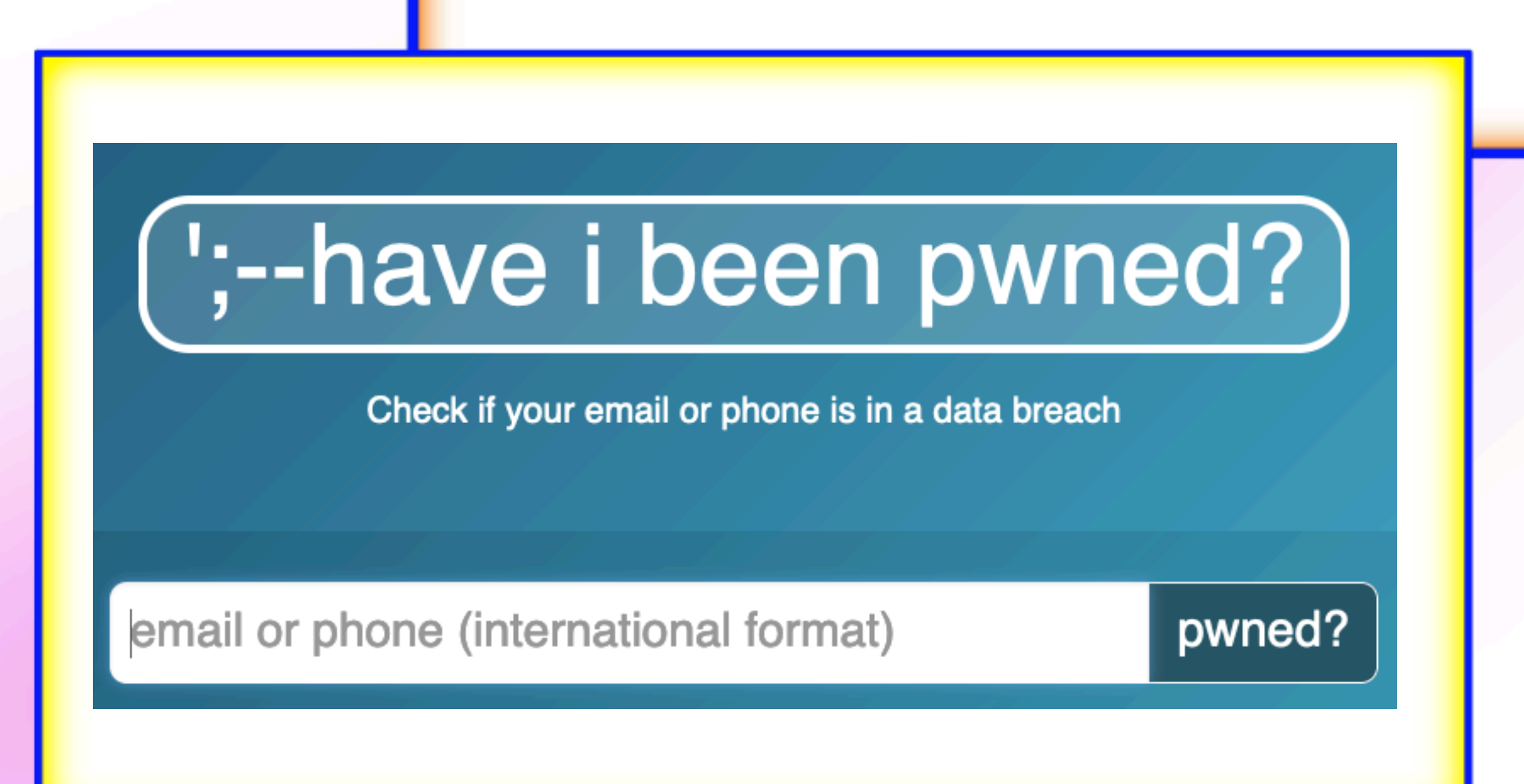

This doesn't mean that your accounts are currently compromised, but it can show you where an attacker might begin.

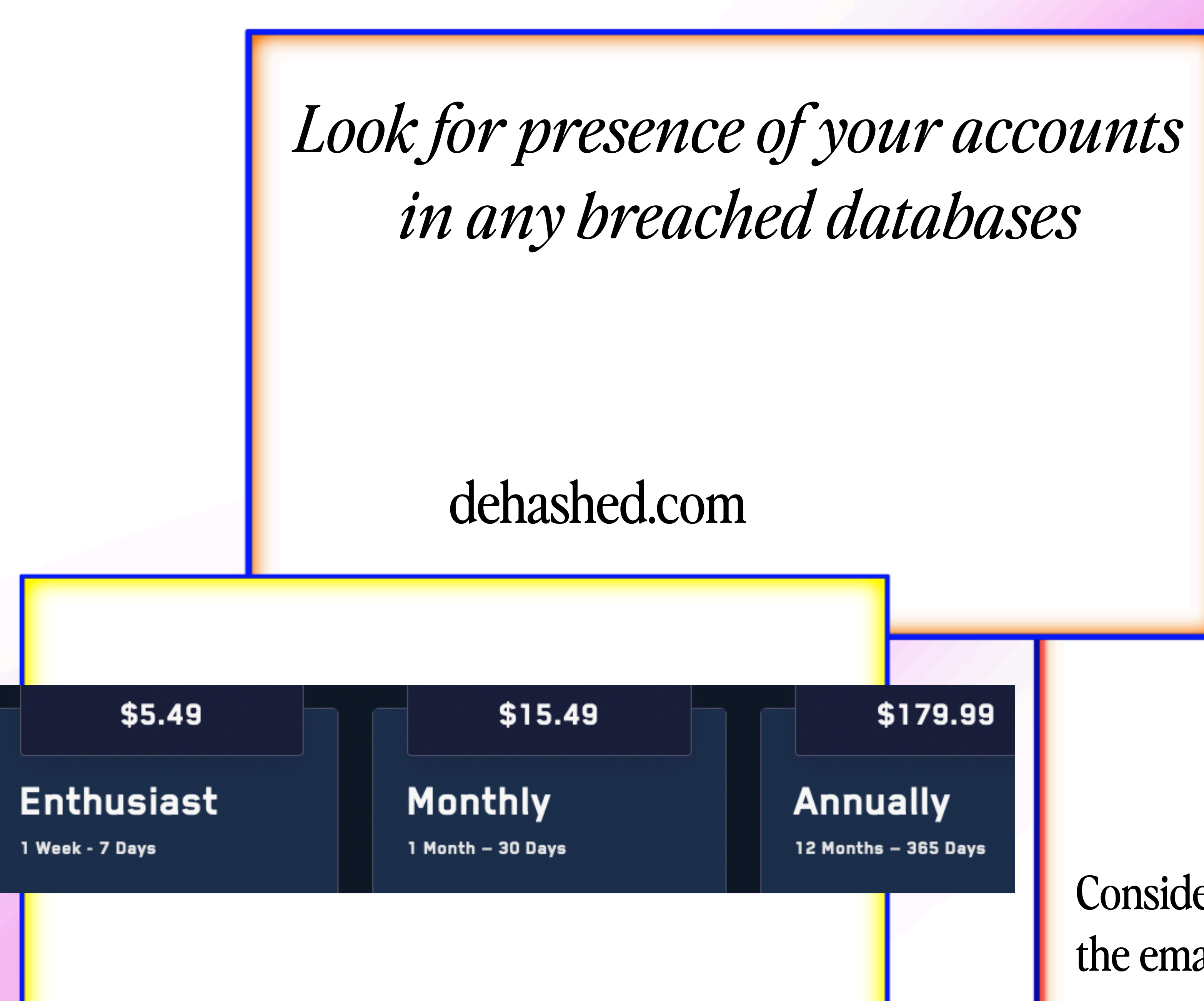

\$179.99

Consider both the account itself, as well as the email address you registered with.

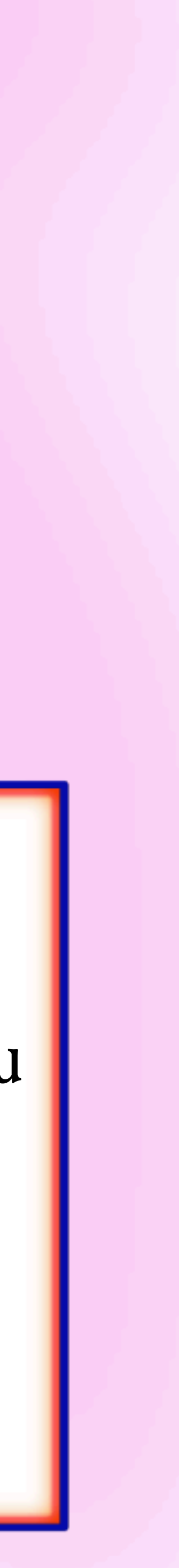

# *Private Browsing*

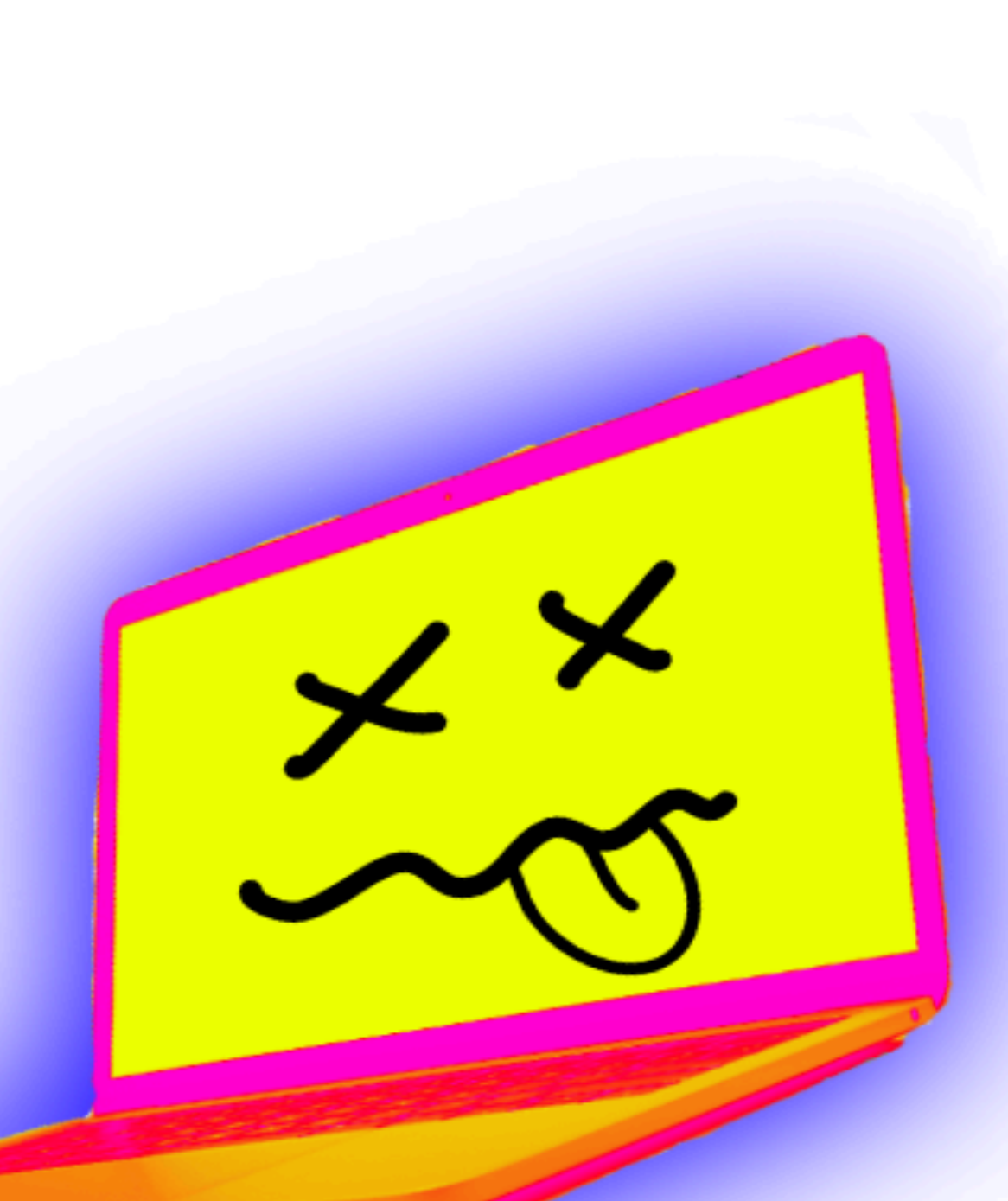

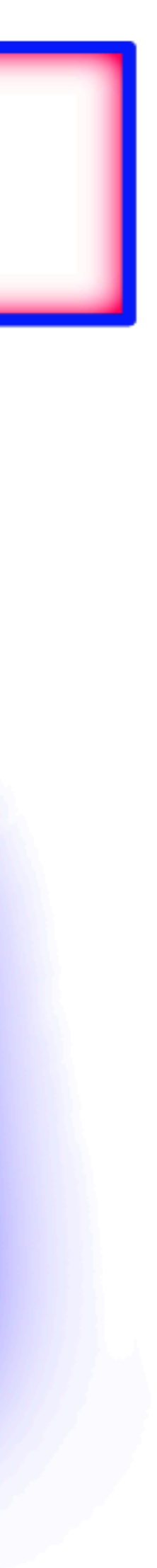

Choose a browser with hardened privacy (and configure it yourself for even more) for basic needs, like Firefox, Brave, or DuckDuckGo.

Go for a more intensive option like Tor for more sensitive browsing.

Install Privacy Extensions like uBlockOrigin, Privacy Badger, and DuckDuckGo.

Use a VPN to dissociate your internet traffic from your IP

*Locking Down Twitter*

Settings > Security & Account Access Privacy > Audience & Tagging > Protect Your Tweets Privacy > Data Sharing Privacy > Discoverability & Contacts

The above flows are how to tighten up privacy & security settings on Twitter.

- 
- 
- Definitely turn on multi-factor authentication. Definitely turn off data sharing and discoverability.
	-

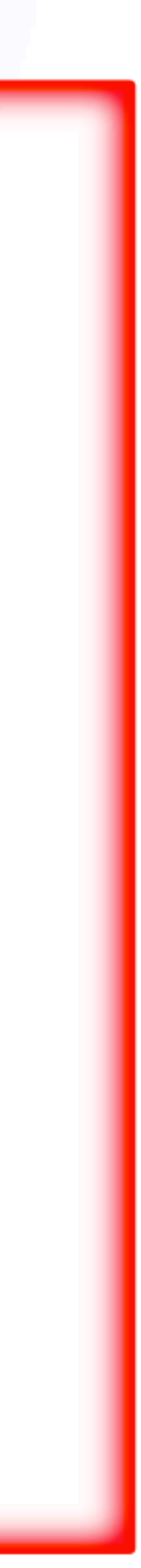

Locking your account or turning off "discoverability" is optional, but recommended.

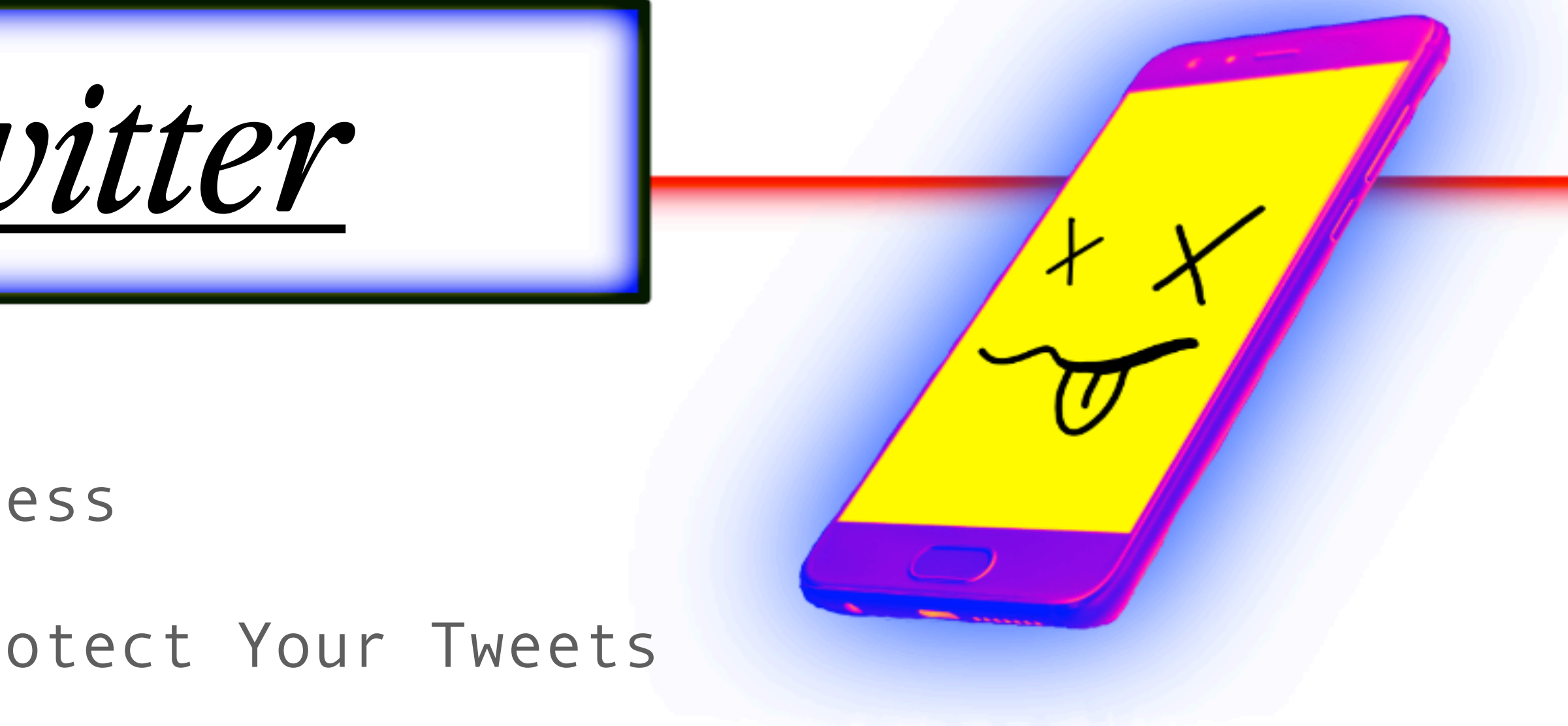

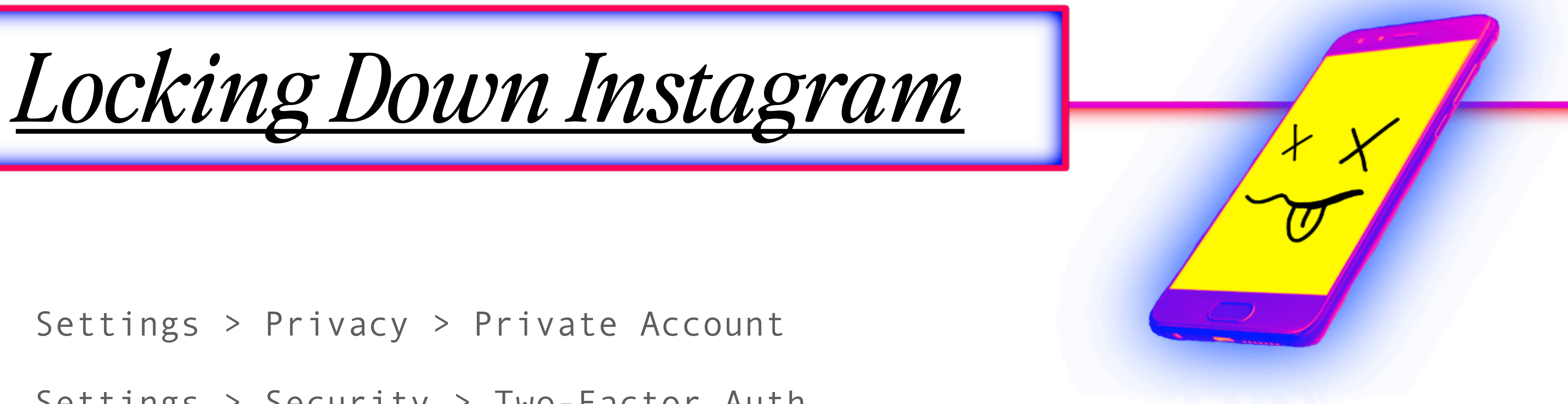

Settings > Security > Two-Factor Auth

The above flows are how to tighten up privacy & security settings on Instagram.

Making your account private is optional, but highly recommended for non-professional accounts or any accounts that don't rely on publicity or public sharing.

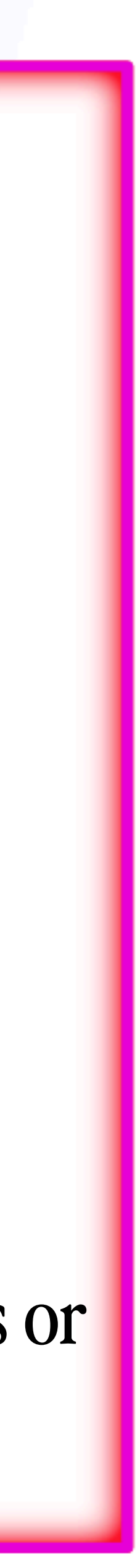

Definitely turn on two-factor authentication.

*Locking Down TikTok*

Unless your TikTok account is used to promote things very publicly or it can stay word-ofmouth, it is highly recommended that you turn on all of these settings.

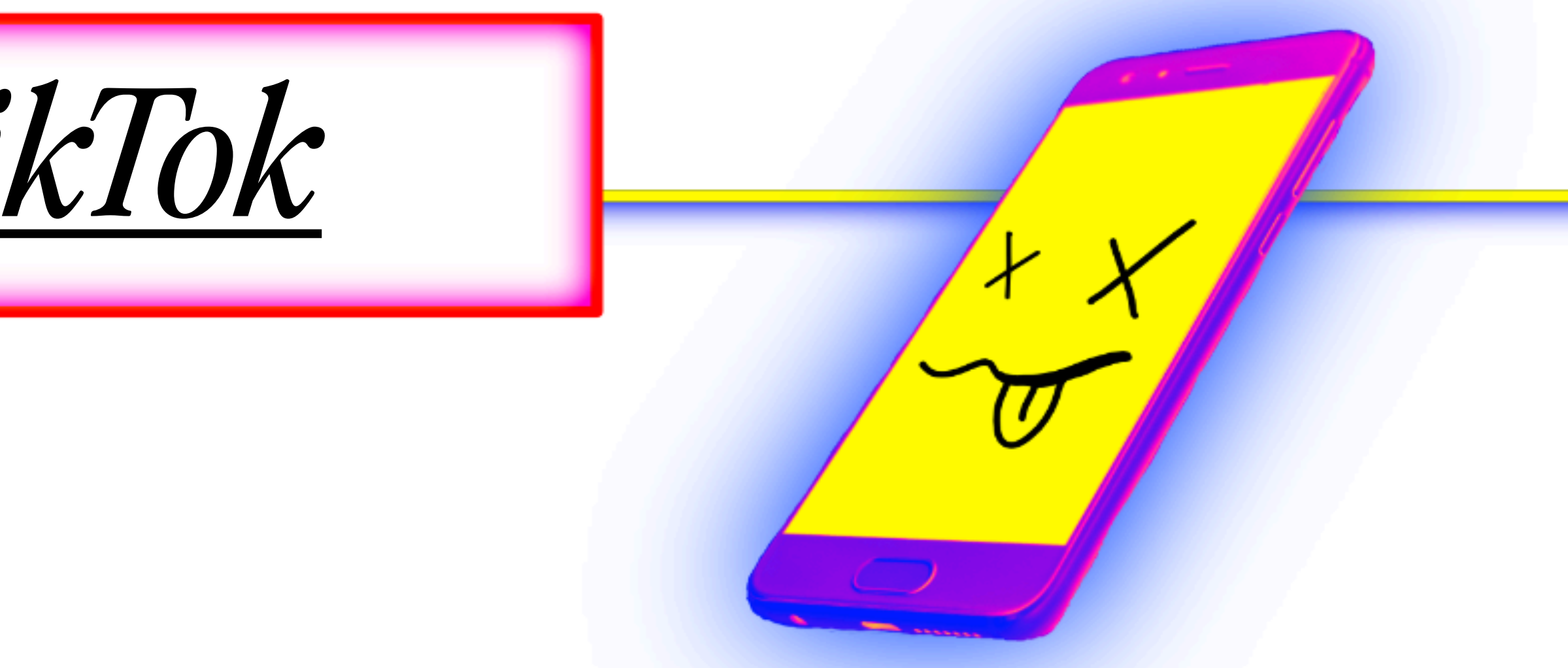

- 
- Profile > Settings & Privacy > Privacy > Suggest Your Account to Others
	-
	-

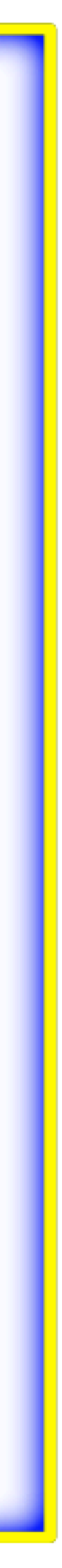

Profile > Settings & Privacy > Privacy > Private Account Profile > Sync Contacts & Facebook Friends Profile > Security & Login > 2-Step verification

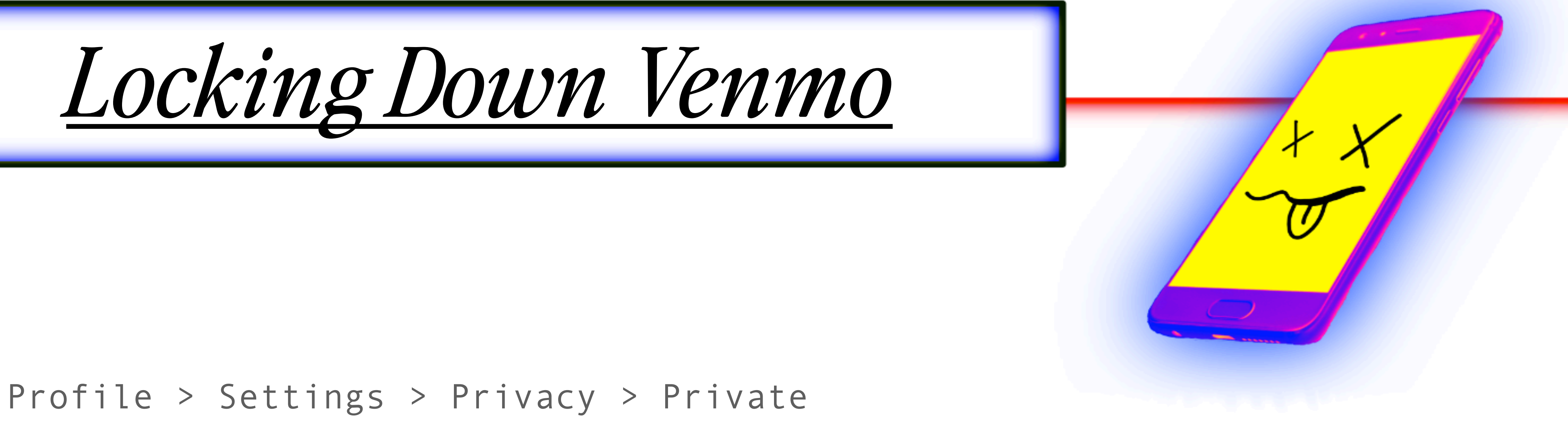

- Venmo is neither fun nor social media, for the love of god don't give into it's coercion to use it
- This goes for other payment apps (that will have nearly identical flows to accessing their

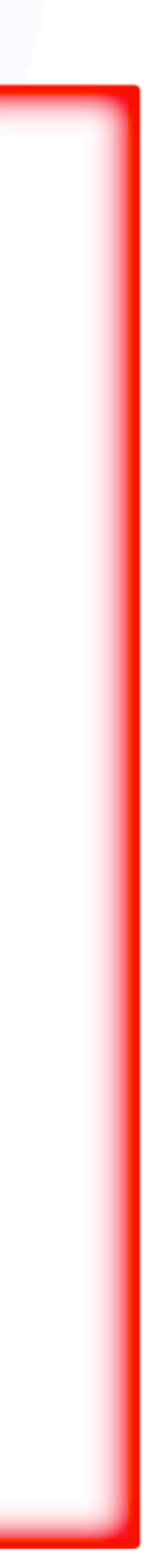

as such. Make your account private and not discoverable by others.

privacy features) like Zelle, CashApp, PayPal, etc.

# *Review App Permissions*

### Settings > Privacy iOS

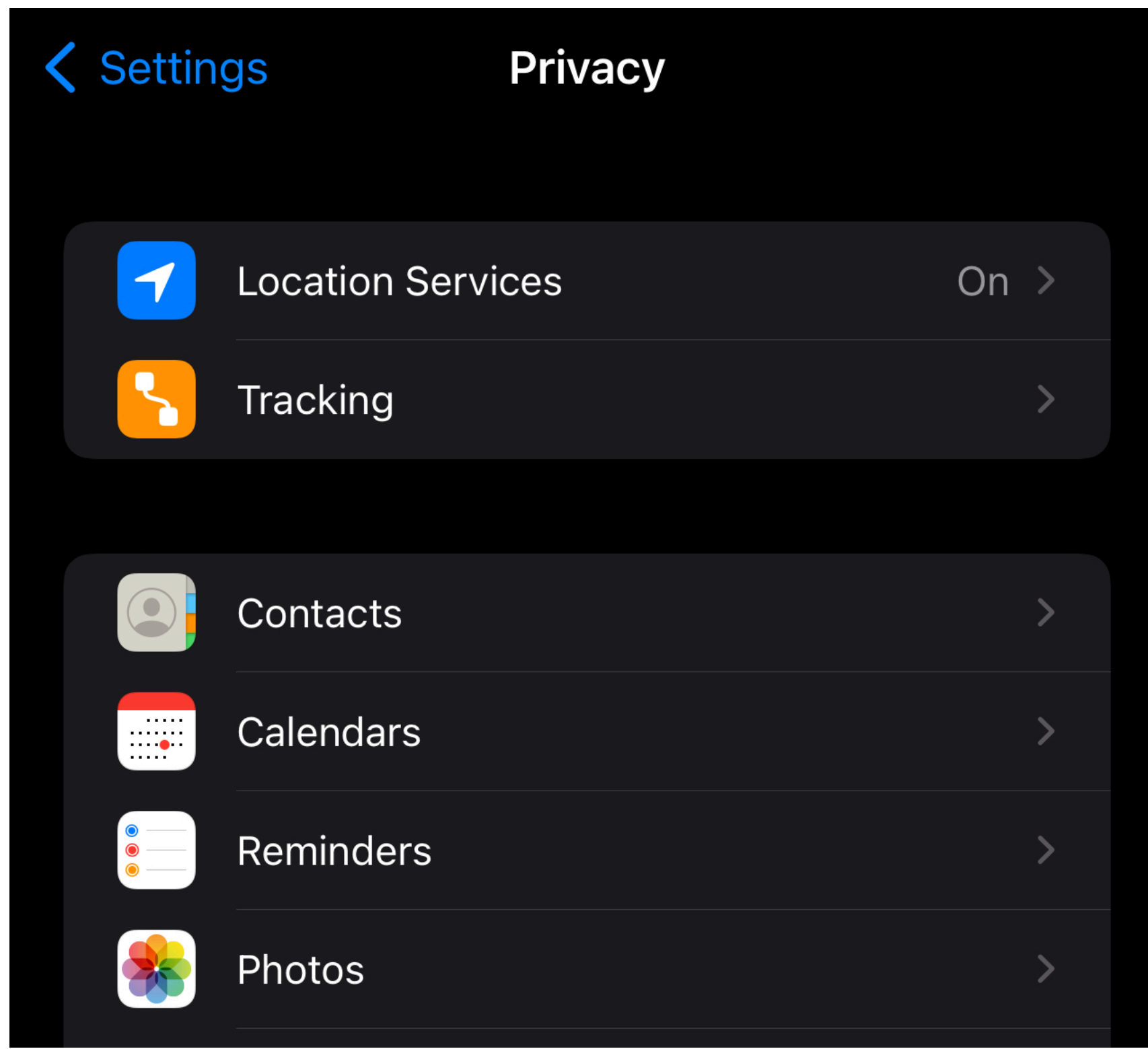

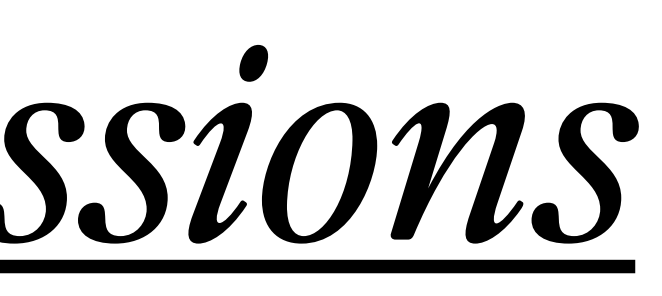

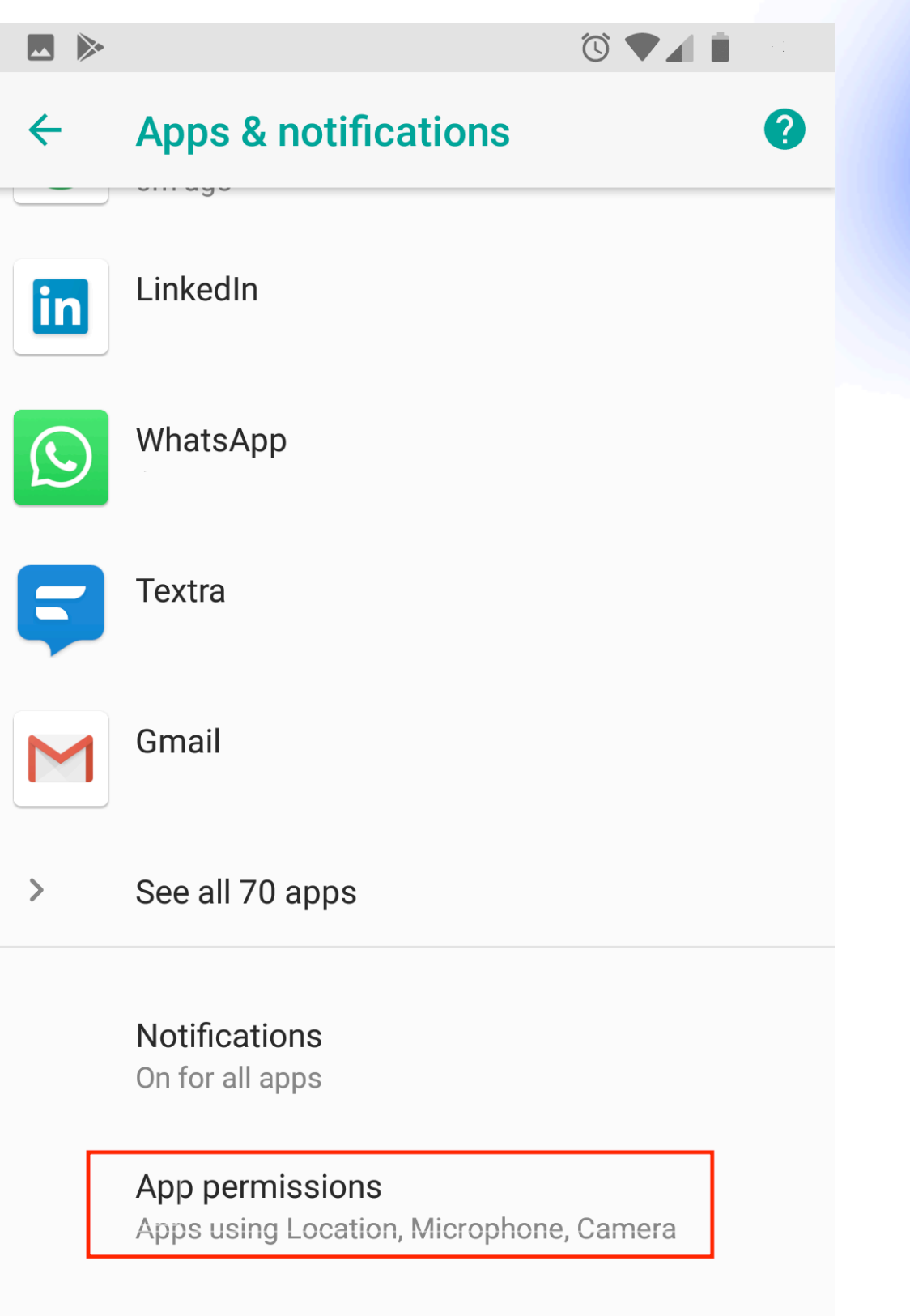

Advanced Default apps, Emergency alerts, Special app access

 $\hfill \square$ 

 $\bigcirc$ 

 $\vee$ 

 $\triangleleft$ 

Android

### Settings > Apps

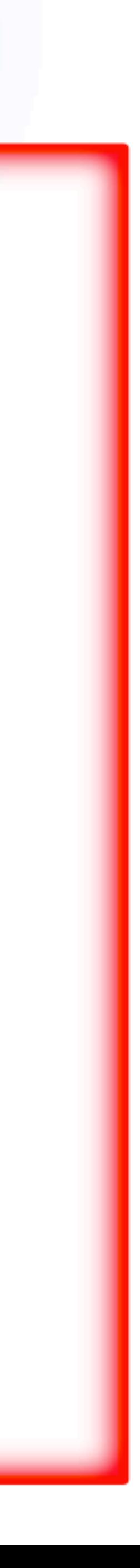

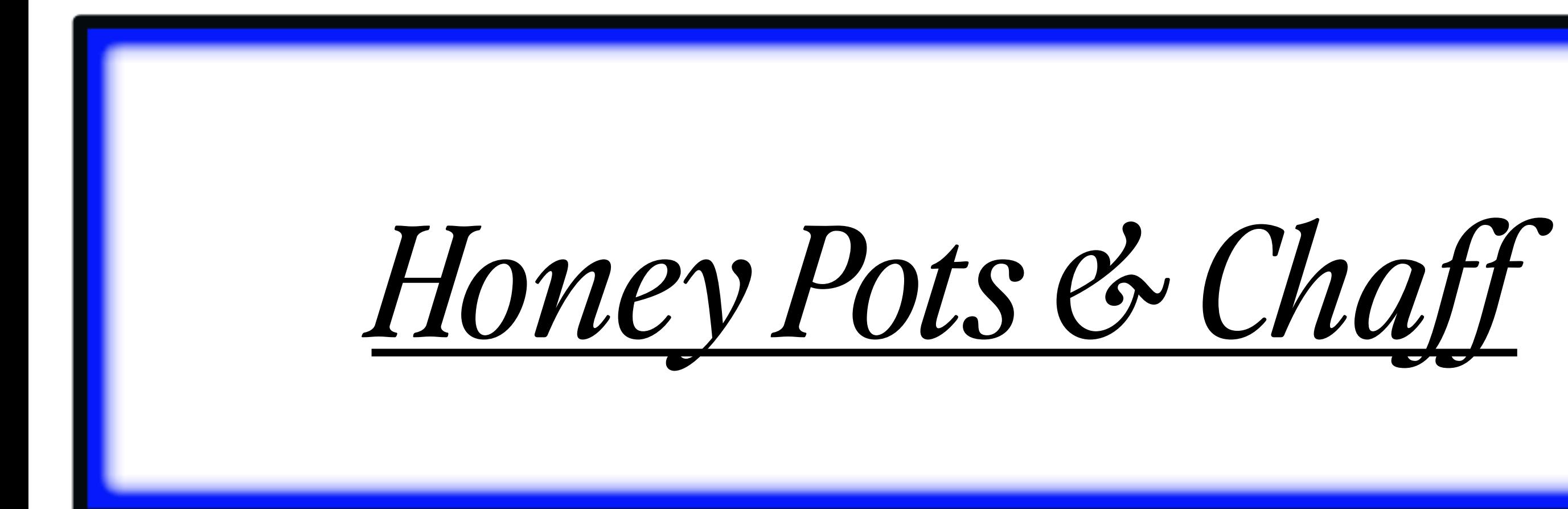

Make a social media account to draw in those looking to stalk or harass you.

Keep it separate from other accounts, but still plausibly you.

LinkedIn, Instagram, and Facebook are good options

Attackers often stop as soon as they find something: give them something shiny and useless.

> Create plausible, but false and misleading bits of information on sites specifically for this purpose

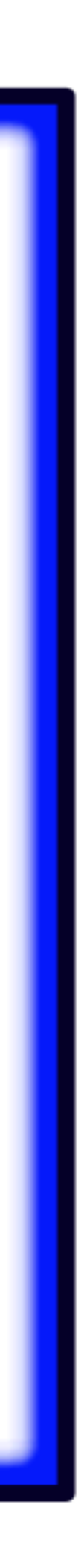

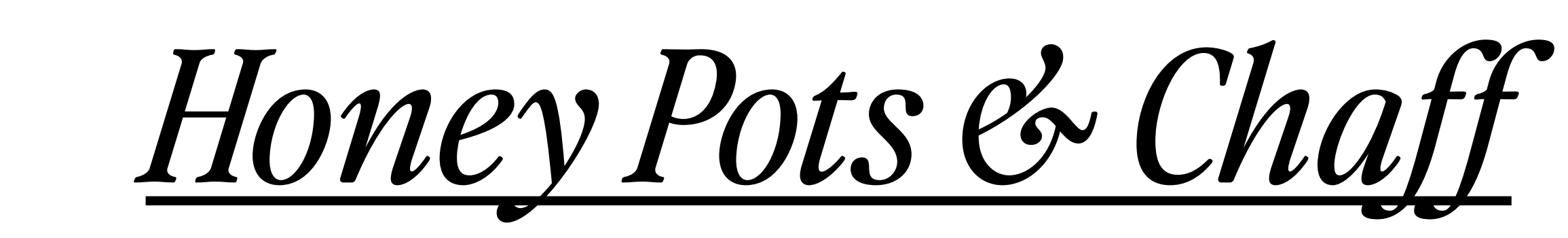

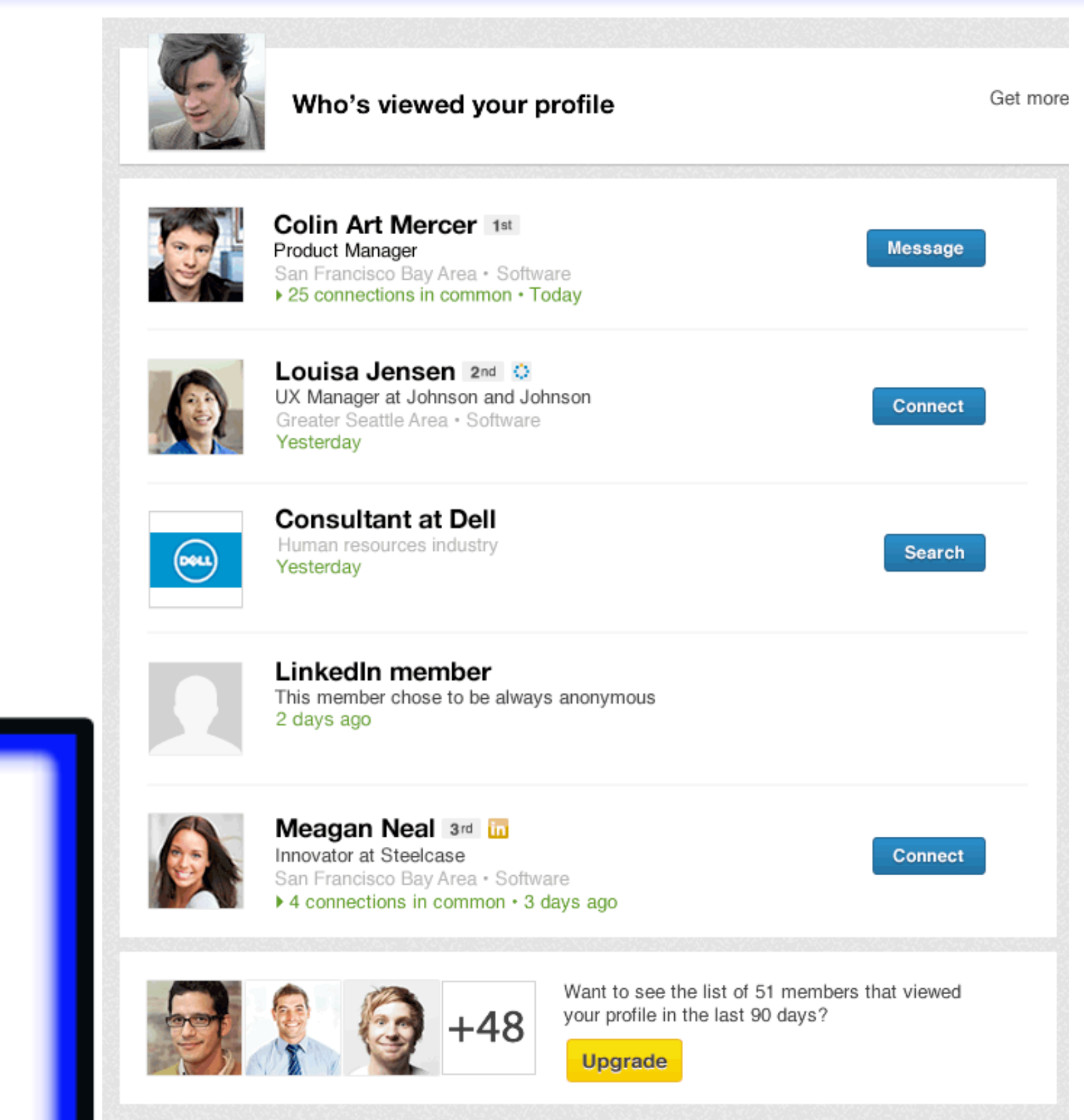

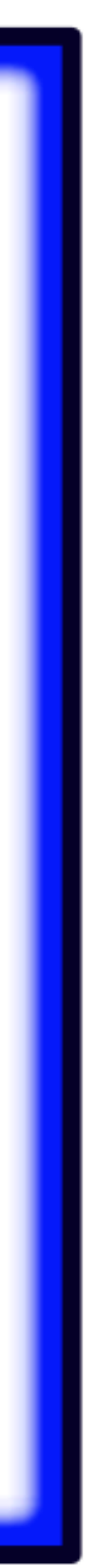

LinkedIn Premium accounts allow you to view accounts that view you. If you make a honeypot account that no one from your "real" life would look into, only those who are actively investigating you, you'll get some insight on who they are

### thispersondoesnotexist.com

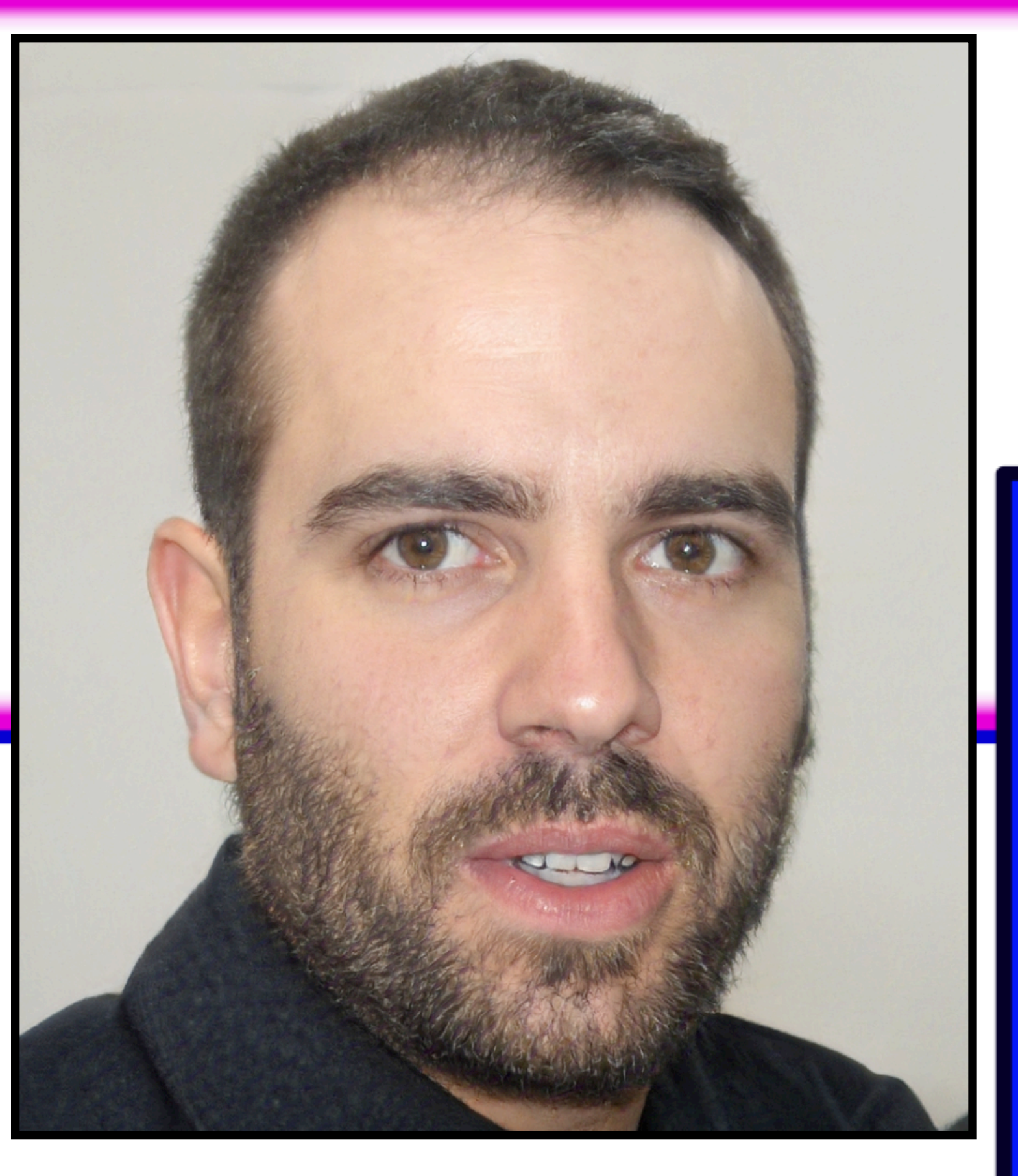

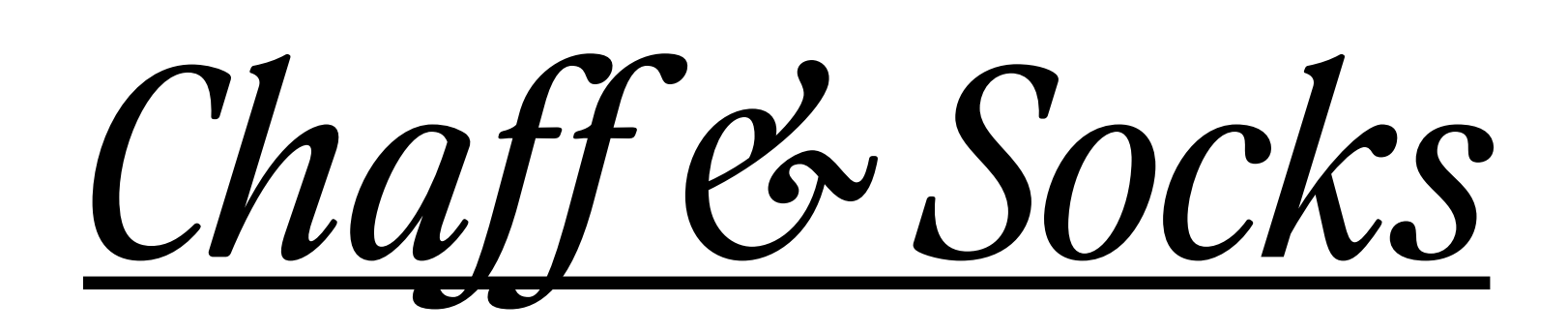

### fakenamegenerator.com

#### Joe O. O'Connor

4224 Late Avenue Oklahoma City, OK 73129

Curious what Joe means? Click here to find out!

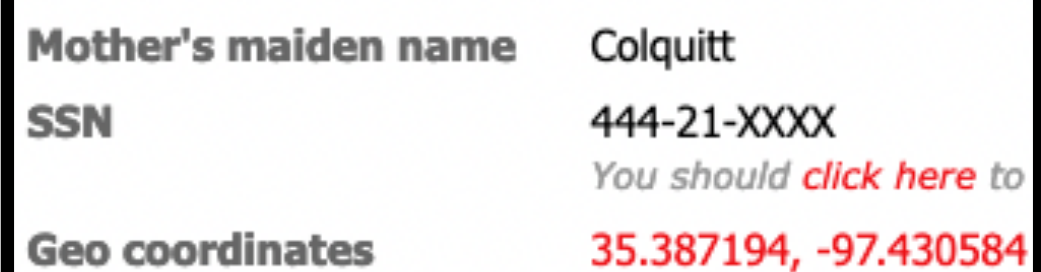

#### **PHONE**

Phone **Country code**  580-713-4907 1

#### **BIRTHDAY**

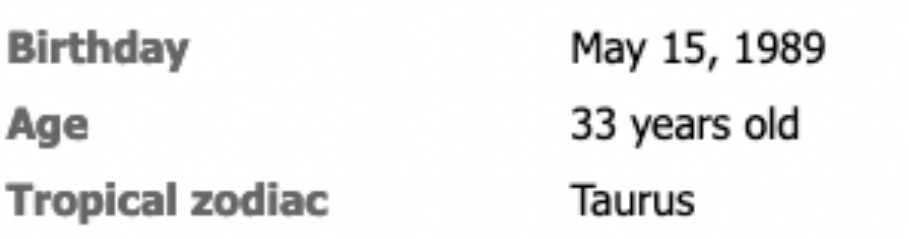

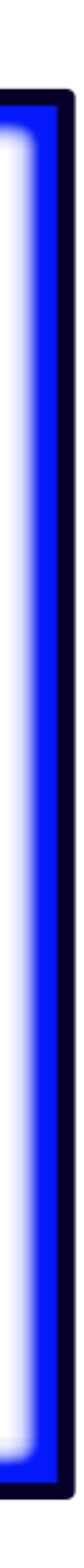

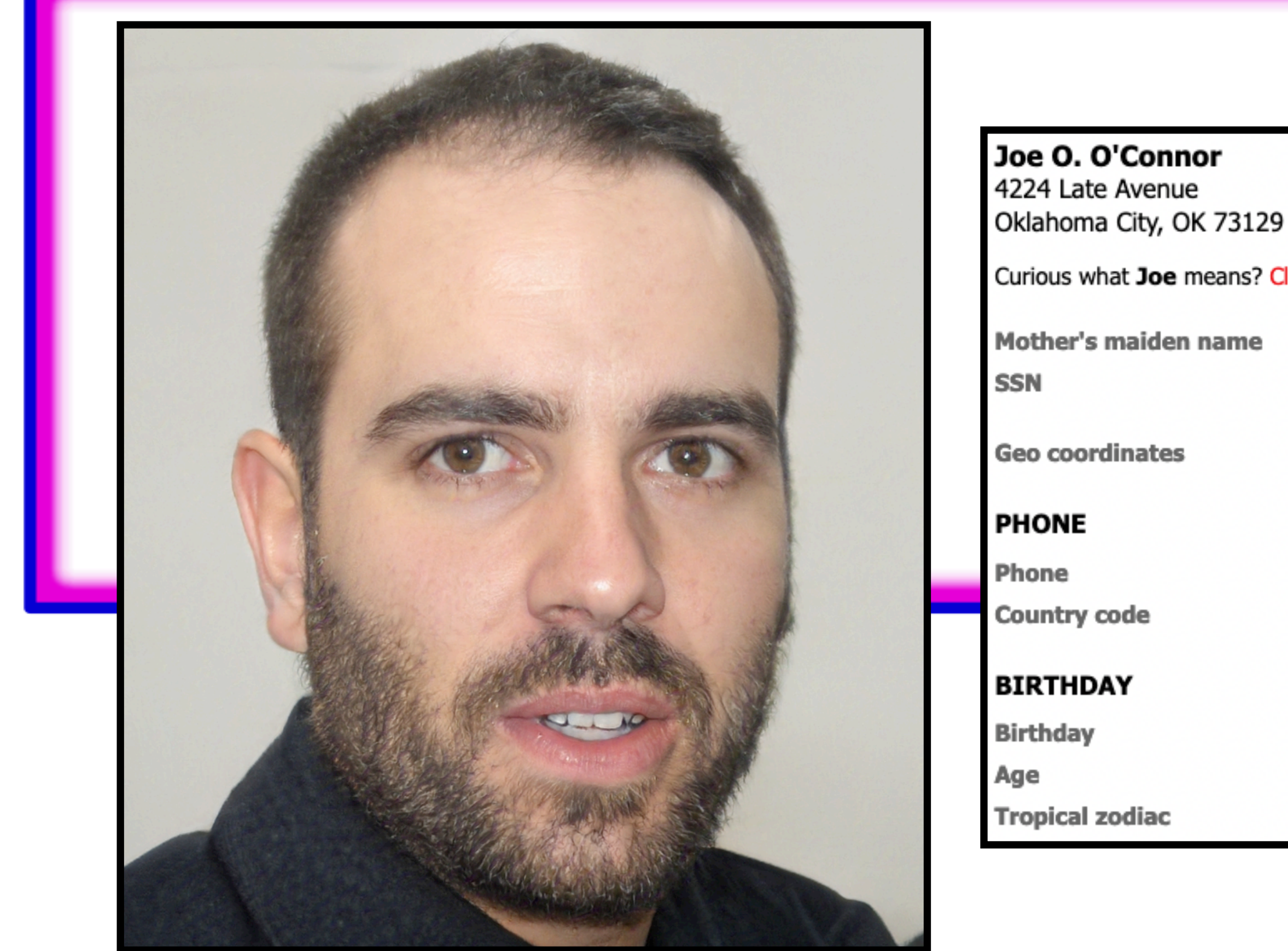

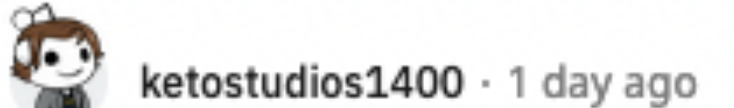

Howdy, fellow Let's Go Brandon Enthusiast, here in California, filling up my truck (24 gallon tank) is over \$100 bucks,

 $\bigcirc$  1  $\bigcirc$   $\bigcirc$  Reply Share Report Save Follow

## Curious what Joe means? Click here to find out! Colquitt 444-21-XXXX You should click here to 35.387194, -97.430584 580-713-4907 1  $\sum_{i=1}^{n}$ May 15, 1989 33 years old Taurus

ketostudios1400 · 1 day ago

Sounds like the response of someone who knows they're wrong and can't really backpedal.

The right can go to far right, but the left doesn't seem to think they can go too far left. You believe that the right is just some old outdated group of people, and when it comes to racial superiority beliefs you're correct, but that's a very radical and small portion of who's still on the right.

So sure, I'll play your game, the left is 100% right and the right is dumb dumb stupids who's political and economic strategies/governance should be left behind and isn't worth debating. Sounds more like to me you just aren't good at debating; I'll prove a flat Earther wrong, I just won't do it more than once.

 $\bigcirc$  2  $\bigcirc$   $\bigcirc$  Reply Share Report Save Follow

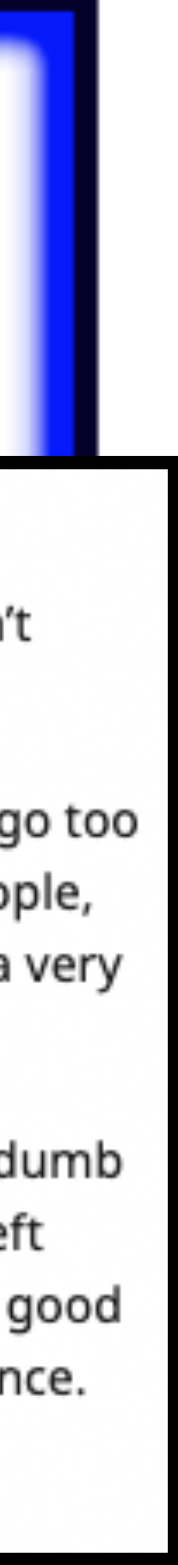

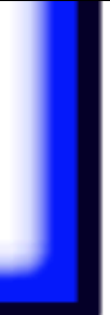

# If you think someone is in your email, check the login details screen often

#### **Activity on this account**

This feature provides information about the last activity on this mail account and any concurrent activity. Learn more

This account does not seem to be open in any other location. However, there may be sessions that have not been signed out.

Visit Security Checkup for more details

**Recent activity:** 

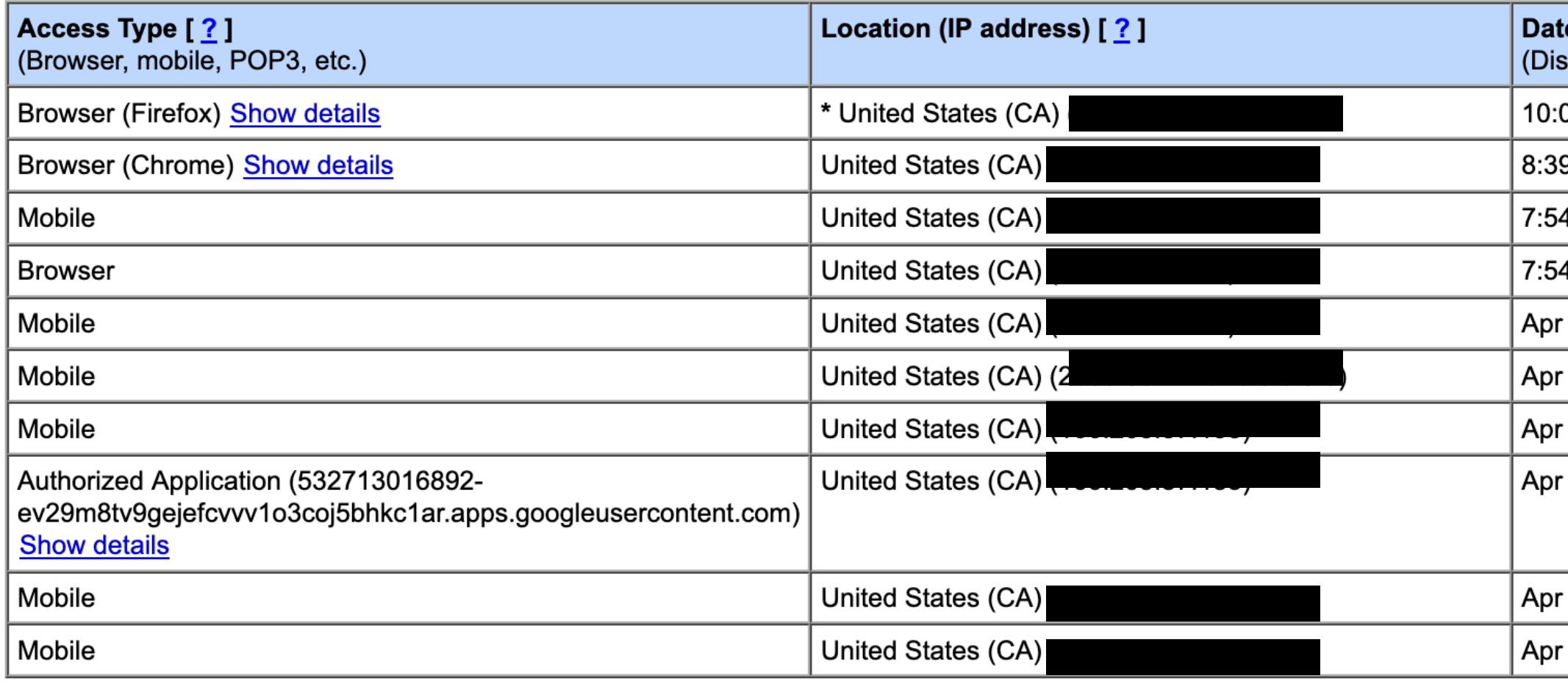

\* indicates activity from the current session.

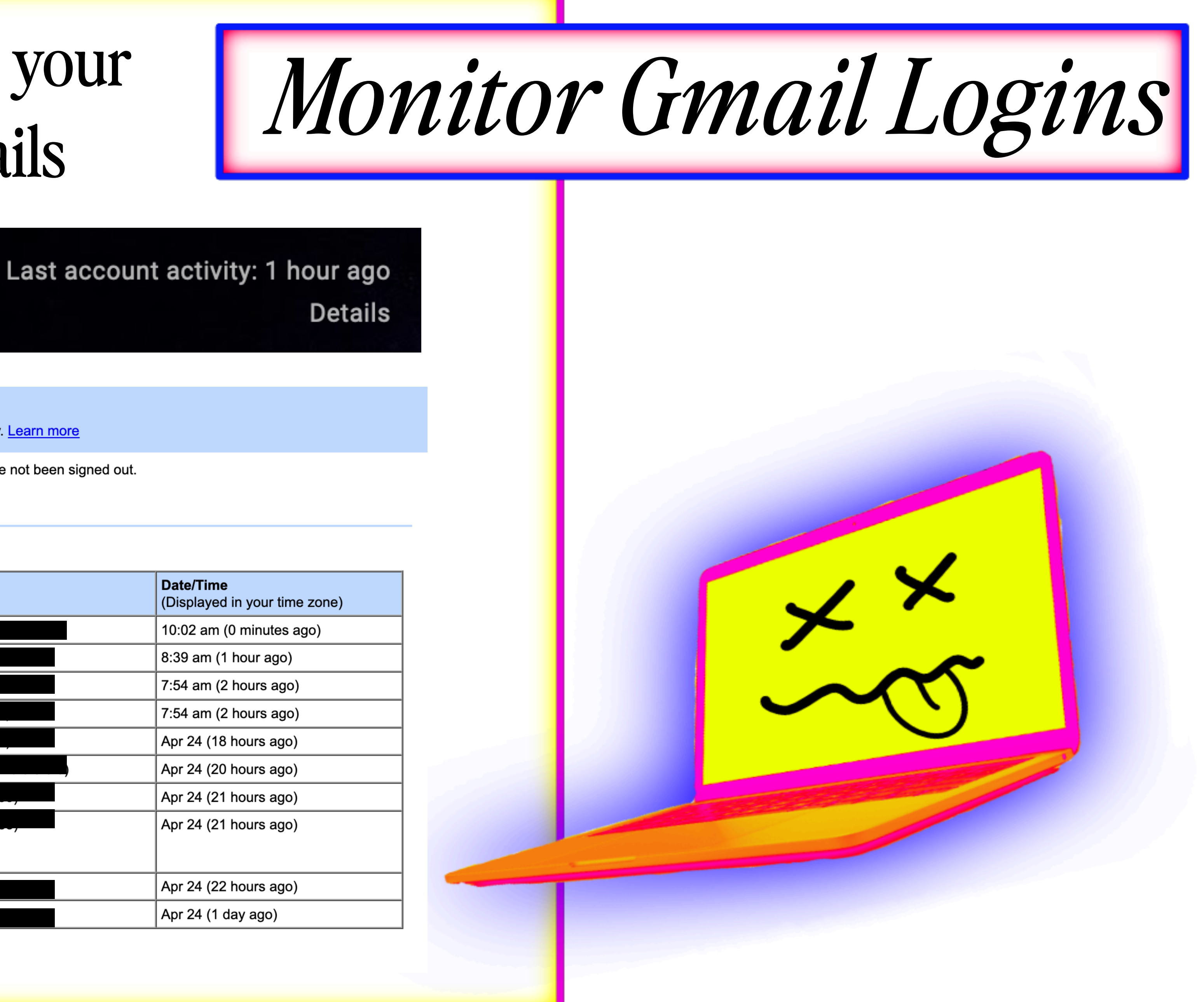

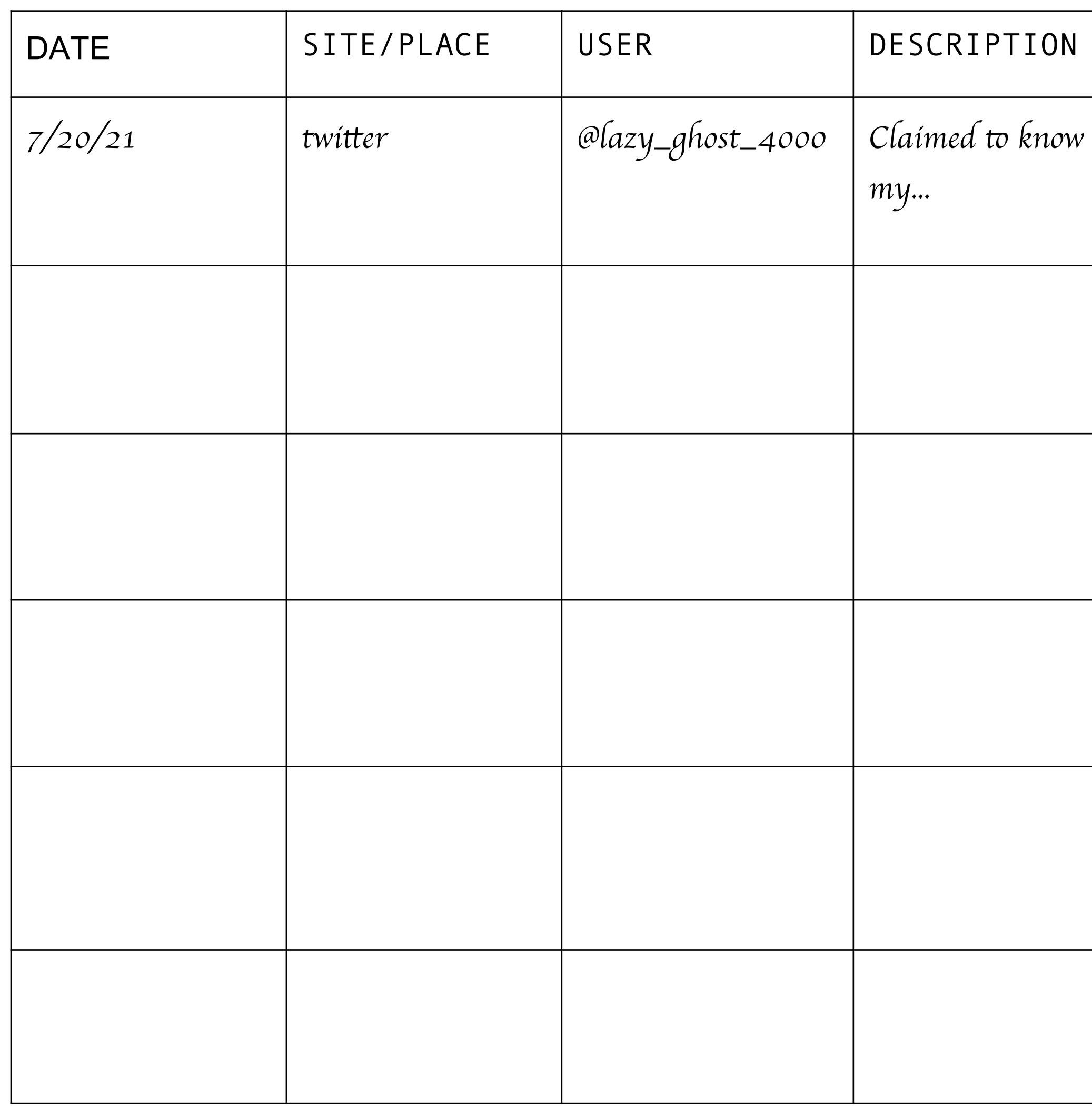

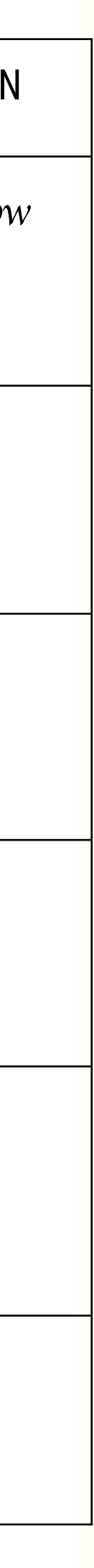

Useful for not only learning about attackers, but also patterns, and where to focus.

# *Make an Incident Log*

Useful for yourself but also if/when you need to include the help of others

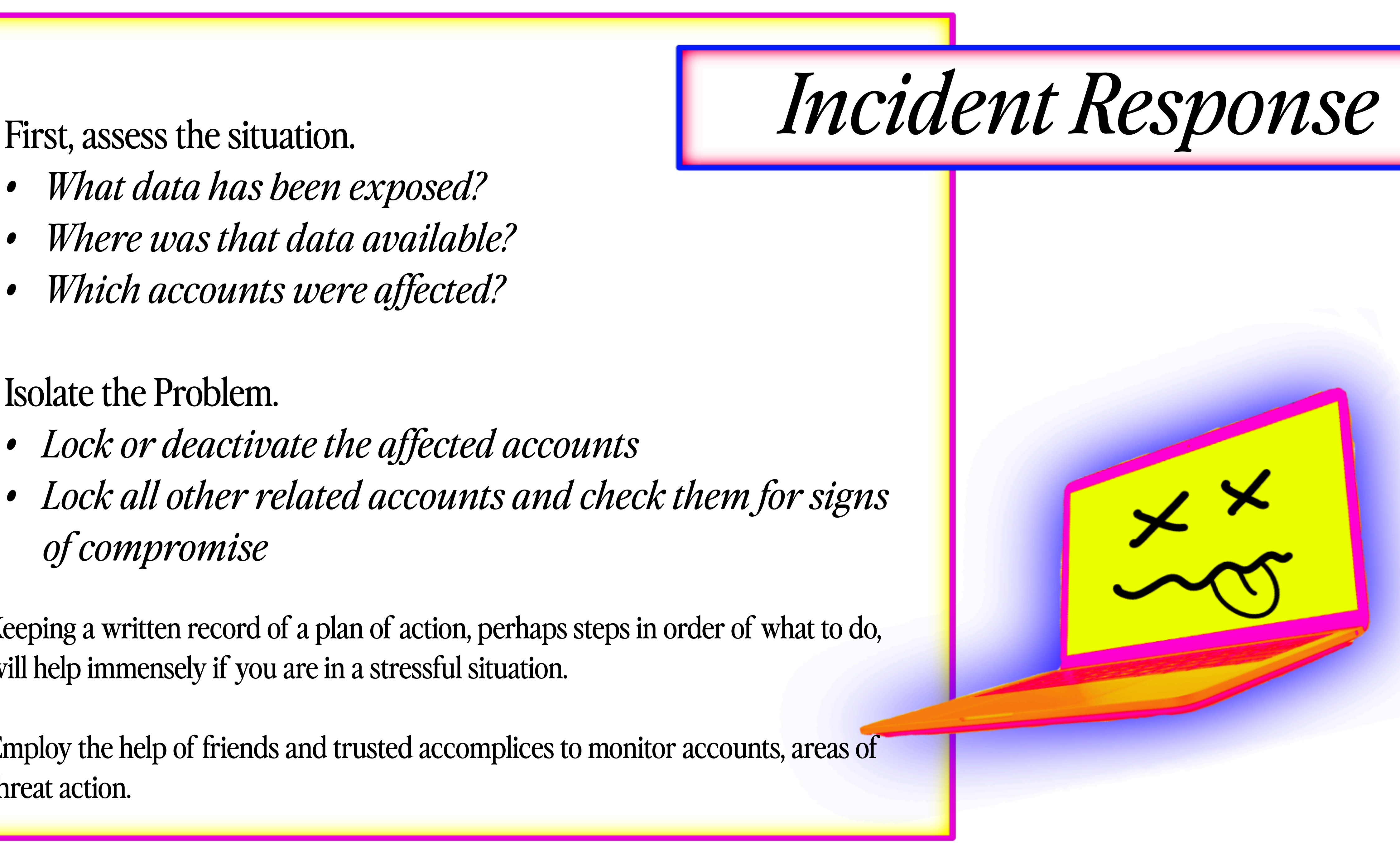

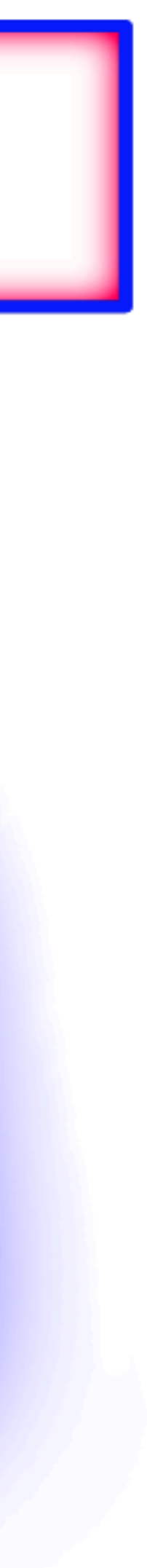

- *• What data has been exposed?*
- *• Where was that data available?*
- *• Which accounts were affected?*

### Isolate the Problem.

- *• Lock or deactivate the affected accounts*
- *• Lock all other related accounts and check them for signs of compromise*

Keeping a written record of a plan of action, perhaps steps in order of what to do, will help immensely if you are in a stressful situation.

Employ the help of friends and trusted accomplices to monitor accounts, areas of threat action.

# *Running Recon on Suspected Attackers*

Use the information gathered from your incident log, honeypot, and the tools we've gathered above to learn about them.

Username checking is especially useful here (whatsmyname and other apps)

> Keep the recon you are doing passive. Don't engage, don't interact, and ALWAYS use good privacy hygiene while doing it. You don't want to reveal yourself in the process.

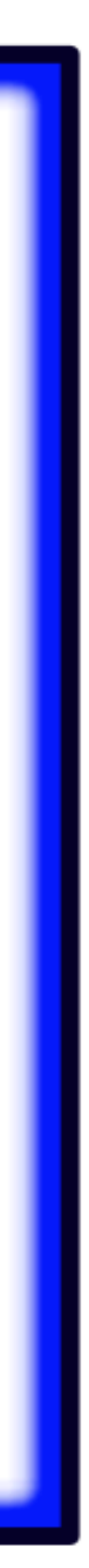

# *Doxxing and the Harassment and Abuse That Follows is Illegal & Against Platform ToS*

All the techniques described are ways you can take matters into your own hands, but you can always engage with the platforms as well as law enforcement

It is in the platforms' best interest to prevent harassment on their app. Their response might not be as thorough, but it's worth trying

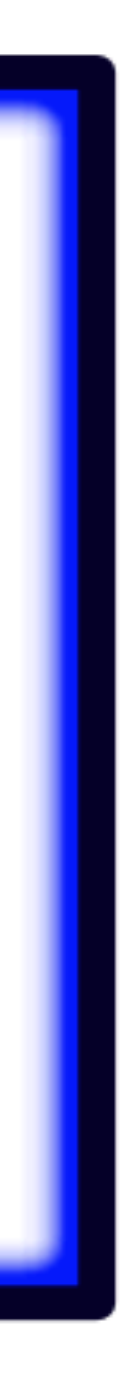

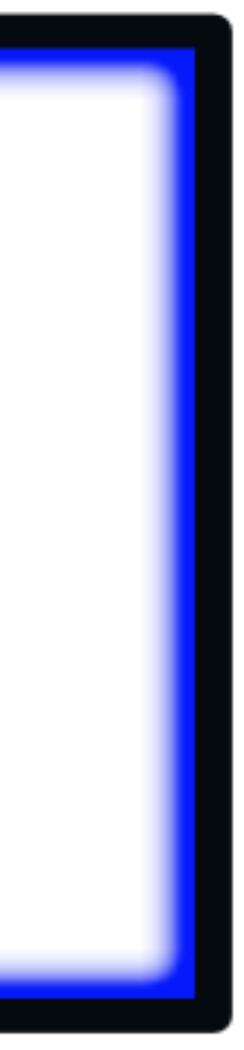

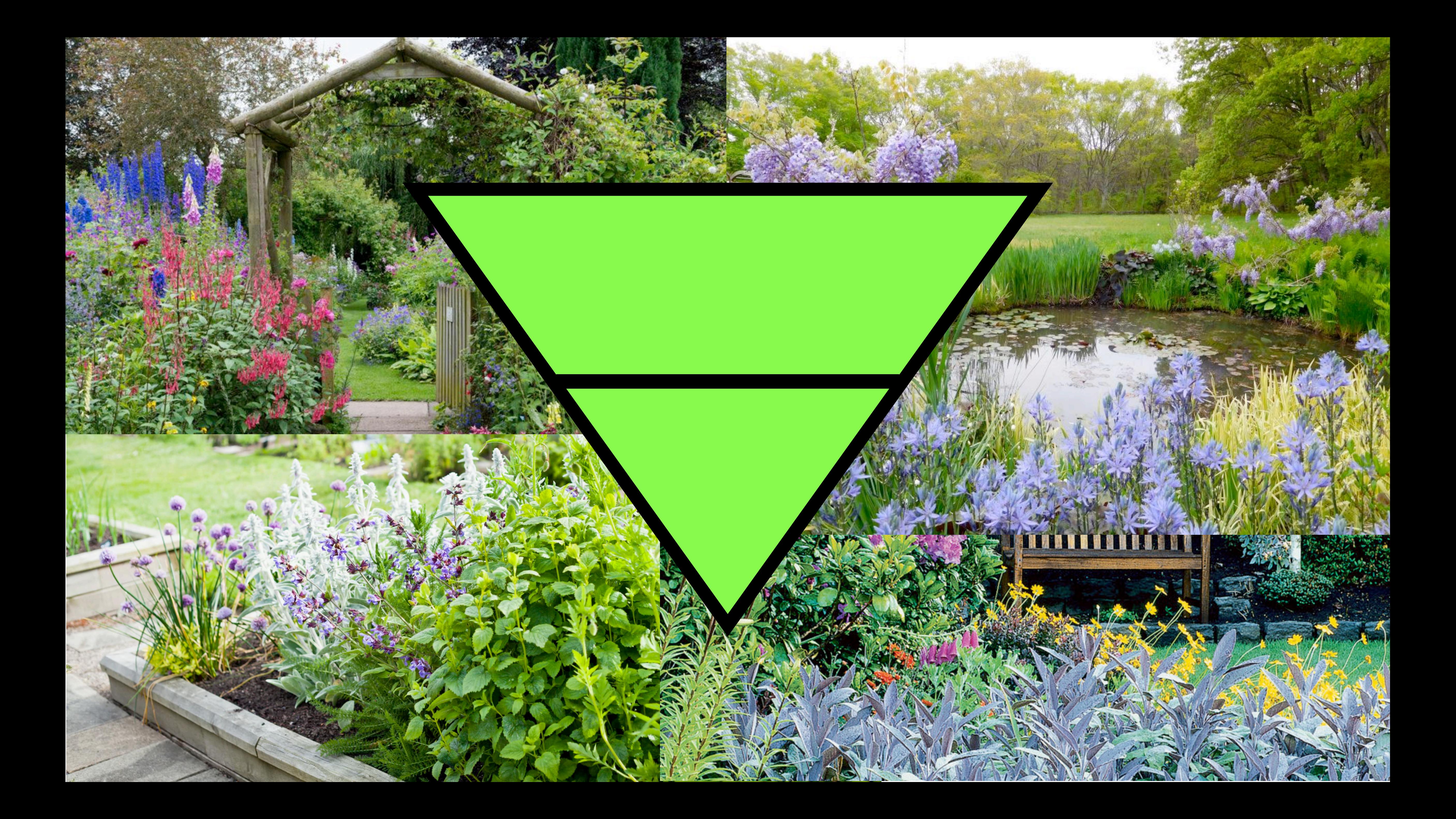

### [hackinghustling.org](http://hackinghustling.org) *@hackinghustling*

Daly *(she/her)*  [daly.barnett@protonmail.com](mailto:daly.barnett@protonmail.com) *@ablanathtanalba*

> Compartmentalization Techniques Slides:

*digitaldefensefund.org/ ddf-slide-decks/ compartmentalization*

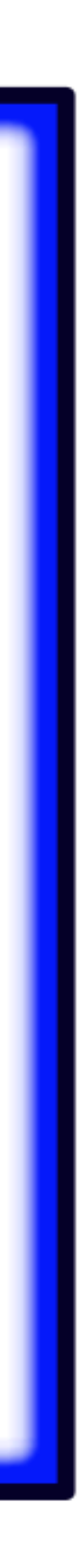